# Package 'extraChIPs'

January 23, 2023

<span id="page-0-0"></span>Version 1.3.4

Title Additional functions for working with ChIP-Seq data

Description This package builds on existing tools and adds some simple but extremely useful capabilities for working with ChIP-Seq data. The focus is on detecting differential binding windows/regions. One set of functions focusses on set-operations retaining mcols for GRanges objects, whilst another group of functions are to aid visualisation of results.

Coercion to tibble objects is also included.

License GPL-3

Encoding UTF-8

URL <https://github.com/steveped/extraChIPs>

#### BugReports <https://github.com/steveped/extraChIPs/issues>

- **Depends** BiocParallel,  $R$  ( $>= 4.2.0$ ), GenomicRanges, ggplot2 ( $>= 3.4.0$ ), SummarizedExperiment, tibble
- Imports BiocIO, broom, ComplexUpset, csaw, dplyr, edgeR, EnrichedHeatmap, forcats, GenomeInfoDb, GenomicInteractions, ggforce, ggrepel, ggside, glue, grDevices, grid, Gviz, InteractionSet, IRanges, limma, methods, RColorBrewer, rlang, Rsamtools, rtracklayer, S4Vectors, scales, stats, stringr, tidyr, tidyselect, utils, vctrs, VennDiagram
- Suggests BiocStyle, covr, knitr, plyranges, rmarkdown, testthat (>= 3.0.0), tidyverse

biocViews ChIPSeq, HiC, Sequencing, Coverage

BiocType Software

VignetteBuilder knitr

Roxygen list(markdown = TRUE)

RoxygenNote 7.2.2

Config/testthat/edition 3

git\_url https://git.bioconductor.org/packages/extraChIPs

git\_branch master git\_last\_commit 74da497 git\_last\_commit\_date 2022-12-19 Date/Publication 2023-01-23 Author Stephen Pederson [aut, cre] (<<https://orcid.org/0000-0001-8197-3303>>) Maintainer Stephen Pederson <stephen.pederson.au@gmail.com>

# R topics documented:

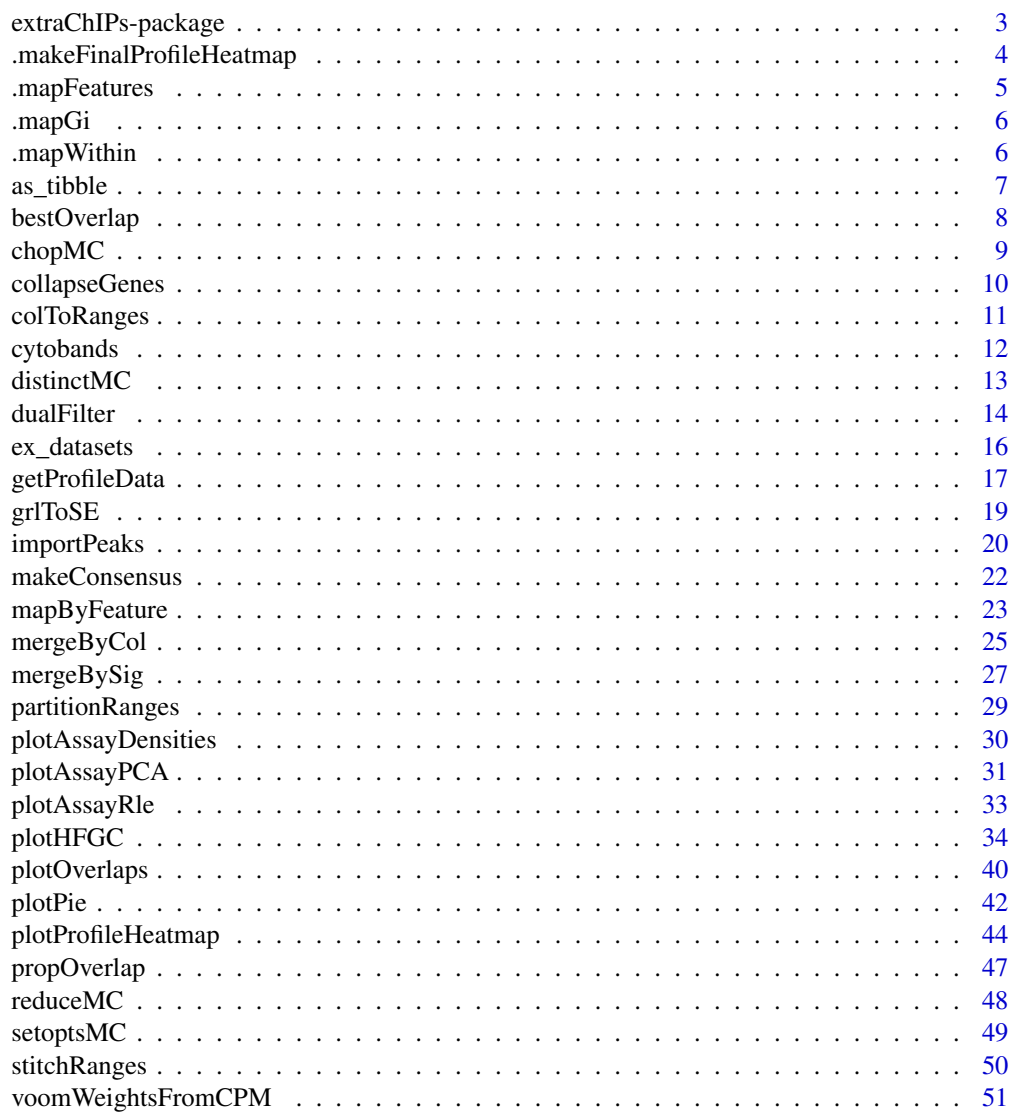

**Index** [53](#page-52-0)

<span id="page-2-0"></span>extraChIPs-package *extraChIPs: A package for enabling and extending ChIP-Seq analysis*

# Description

The package provides three categories of important functions: Range-based, Visualisation and Convenience functions, with most centred around GenomicRanges objects

#### Range-based Functions

Many of the range-based functions included in this package have a focus on retaining the mcols information whilst manipulating the ranges, such as [reduceMC\(\)](#page-47-1) which not only reduces the Ranges, but collapses the mcols into vectors or [IRanges::CompressedList](#page-0-0) objects. Key function from this group are:

- [reduceMC\(\)](#page-47-1), [setdiffMC\(\)](#page-48-1), [intersectMC\(\)](#page-48-1), [unionMC\(\)](#page-48-1), [distinctMC\(\)](#page-12-1) and [chopMC\(\)](#page-8-1)
- [bestOverlap\(\)](#page-7-1) and [propOverlap\(\)](#page-46-1) provide simple output easily able to be added as a column within the mcols element
- [as\\_tibble\(\)](#page-6-1) coerces a GRanges object to a [tibble::tibble.](#page-0-0)
- [colToRanges\(\)](#page-10-1) enables parsing of a single column to a GRanges object, setting all other columns as the mcols element.
- [stitchRanges\(\)](#page-49-1) merges nearby ranges setting barrier ranges which cannot be crossed when merging
- [partitionRanges\(\)](#page-28-1) break apart one set of ranges by another
- [dualFilter\(\)](#page-13-1) filters ranges from sliding windows using a guide set of reference ranges where signal is confidently expected
- [mergeByCol\(\)](#page-24-1) merges overlapping ranges, as produced by sliding windows
- [mapByFeature\(\)](#page-22-1) is able to map a set of GRanges to the most appropriate gene, using any optional combination of promoters, enhancers and HiC interactions
- [grlToSE\(\)](#page-18-1) takes selected columns from a GRangesList and sets them as assays within a [Sum](#page-0-0)[marizedExperiment::RangedSummarizedExperiment](#page-0-0) object. Used for combining peak intensities or results across multiple ChIP targets.

#### Visualisation Functions

- [plotHFGC\(\)](#page-33-1) is a wrapper to Gviz plotting functions, able to take any combination of HiC, Features, Genes and Coverage (i.e. BigWig) and plot a specified range.
- [plotProfileHeatmap\(\)](#page-43-1) plots the average signal around a set of ranges, as prepared by [getProfileData\(\)](#page-16-1)
- [plotPie\(\)](#page-41-1) emables simple comparison across multuple annotation columns within a GRanges object.
- [plotAssayDensities\(\)](#page-29-1), [plotAssayPCA\(\)](#page-30-1) and [plotAssayRle\(\)](#page-32-1) provide simple interfaces to plotting key values from a [SummarizedExperiment::RangedSummarizedExperiment.](#page-0-0)

# <span id="page-3-0"></span>Convenience Functions

- [collapseGenes\(\)](#page-9-1) prints a vector of genes for an rmarkdown document, using italics.
- [importPeaks\(\)](#page-19-1) imports large numbers of broadPeak or narrowPeak files
- [voomWeightsFromCPM\(\)](#page-50-1) allows creation of an [limma::EList](#page-0-0) object as would be created from counts by [limma::voom\(\)](#page-0-0), but using [edgeR::cpm\(\)](#page-0-0) values as input.

# Author(s)

Stephen Pederson

.makeFinalProfileHeatmap

*Make a profile heatmap*

# Description

Make a profile heatmap with optional summary panel at the top

#### Usage

```
.makeFinalProfileHeatmap(
 data,
 x = NULL,y = NULL,fill = NULL,colour = NULL,
 linetype = NULL,
  facet_x = NULL,facet_y = NULL,
  summary_fun = c("mean", "median", "min", "max", "none"),
  rel\_height = 0.3,
  x<sup>-</sup>Lab = NULL,
 y<sup>-</sup>lab = NULL,
  fill\_lab = NULL,...
)
```
#### Arguments

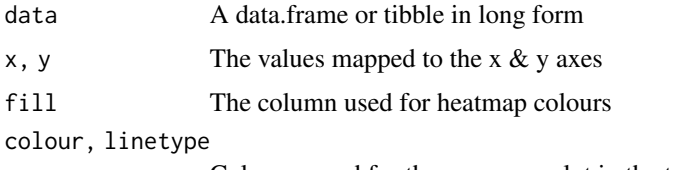

Columns used for the summary plot in the top panel

# <span id="page-4-0"></span>.mapFeatures 5

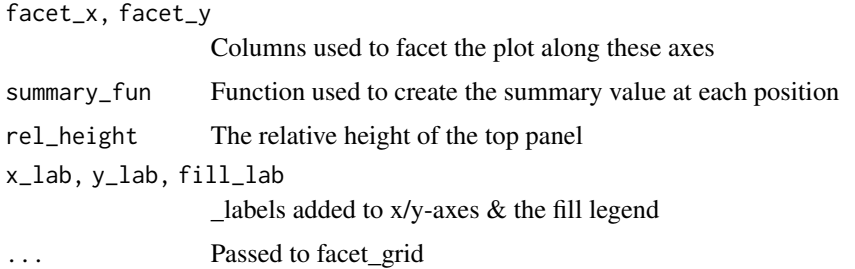

# Details

The workhorse function for generating the final heatmap Expects a single data.frame in long form with requisite columns

# Value

A ggplot2 object

.mapFeatures *Map ranges to genes using features as an anchor*

# Description

Map ranges to genes using features as an anchor

# Usage

.mapFeatures(.gr, .feat, .genes, .cols, .gr2feat, .feat2gene, ...)

# Arguments

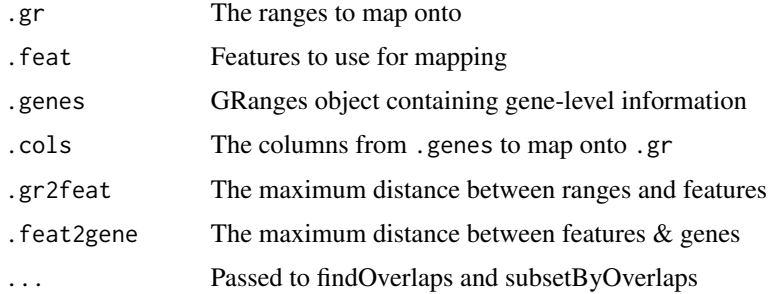

# Value

A data.frame

# <span id="page-5-0"></span>Description

Map ranges to genes via Interactions

# Usage

.mapGi(.gr, .gi, .genes, .cols, .gr2gi, .gi2gene, ...)

# Arguments

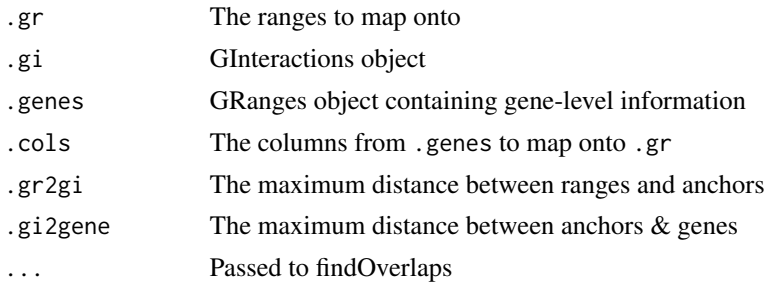

#### Value

data.frame of mapped ranges

.mapWithin *Map ranges to all genes within a set distance*

# Description

Map ranges to all genes within a set distance

# Usage

```
.mapWithin(.gr, .genes, .cols, .within, ...)
```
# Arguments

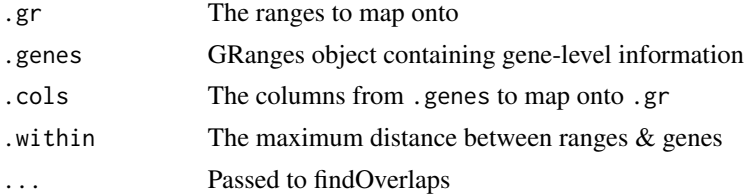

#### <span id="page-6-0"></span> $\alpha$ s\_tibble 7

# Value

A data.frame

<span id="page-6-1"></span>as\_tibble *Convert to a tibble*

#### Description

Convert multiple Genomic objects to tibbles

#### Usage

```
## S3 method for class 'DataFrame'
as_tibble(x, rangeAsChar = TRUE, ...)## S3 method for class 'GenomicRanges'
as\_tibble(x, rangeAsChar = TRUE, name = "range", ...)## S3 method for class 'Seqinfo'
as\_tibble(x, \ldots)## S3 method for class 'GInteractions'
as\_tible(x, rangeAsChar = TRUE, suffix = c("x", "y"), ...)
```
#### Arguments

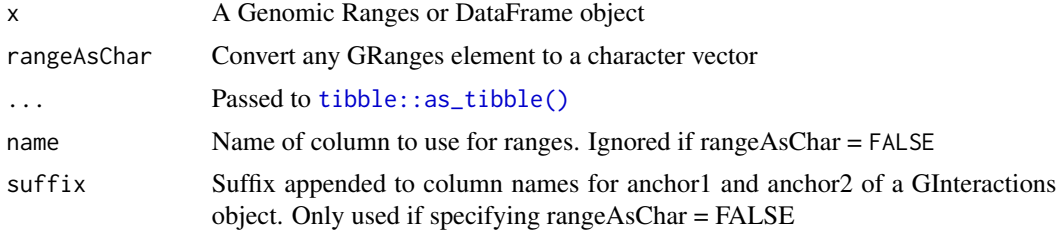

#### Details

Quick and dirty conversion into a tibble.

By default, GenomicRanges will be returned with the range as a character column called range and all mcols parsed as the remaining columns. Seqinfo information will be lost during coercion.

Given that names for ranges are considered as rownames in the mcols element, these can be simply parsed by setting rownames = " $id$ " in the call to as\_tibble()

When coercing a DataFrame, any Compressed/SimpleList columns will be coerced to S3 list columns. Any GRanges columns will be returned as a character column, losing any additional mcols from these secondary ranges

Defined as an S3 method for consistency with existing tidy methods

# Value

A [tibble](#page-0-0)

#### Examples

```
gr <- GRanges("chr1:1-10")
gr$p_value <- runif(1)
names(gr) <- "range1"
gr
as_tibble(gr)
as_tibble(gr, rownames = "id")
as_tibble(mcols(gr))
as_tibble(seqinfo(gr))
hic <- InteractionSet::GInteractions(gr, GRanges("chr1:201-210"))
hic$id <- "interaction1"
as_tibble(hic)
```
<span id="page-7-1"></span>bestOverlap *Find the best overlap between GRanges*

# Description

Find the best overlap between ranges

# Usage

```
bestOverlap(x, y, ...)
## S4 method for signature 'GRanges, GRanges'
bestOverlap(
 x,
 y,
  var = NULL,
  ignore.strand = FALSE,
 missing = NA_character_,
 min\_prop = 0.01,
  ...
\mathcal{L}## S4 method for signature 'GRanges,GRangesList'
bestOverlap(
 x,
 y,
  ignore.strand = FALSE,
  missing = NA_character_,
 min\_prop = 0.01,
```
<span id="page-7-0"></span>

#### <span id="page-8-0"></span> $chopMC$  9

... )

# Arguments

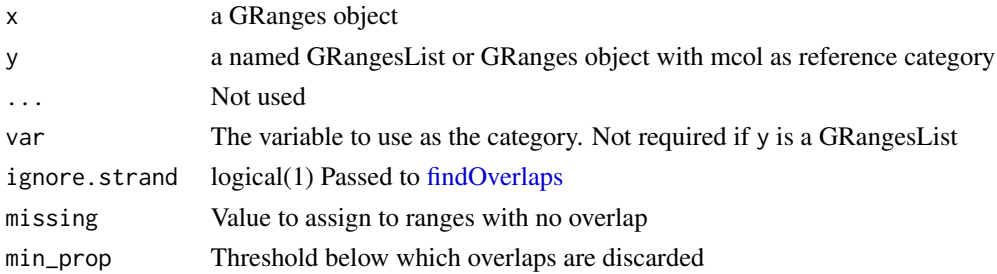

#### Details

This finds the category in the subject GRanges (y) which has the best overlap with the query GRanges (x). The aim is to produce a character vector for best classifying the query GRanges using an external set of features (e.g. promoters, enhancers etc). If the subject (y) is a GRanges object, the values in the specified column will be used as the category. If the subject (y) is a GRangesList, the names of the list will be used to provide the best match

#### Value

Character vector the same length as the supplied GRanges object

#### Examples

```
gr <- GRanges("chr1:1-10")
gr_cat <- GRanges(c("chr1:2-10", "chr1:5-10"))
gr_cat$category <- c("a", "b")
propOverlap(gr, gr_cat)
bestOverlap(gr, gr_cat, var = "category")
grl <- splitAsList(gr_cat, gr_cat$category)
```

```
lapply(grl, function(x) propOverlap(gr, x))
bestOverlap(gr, grl)
```
<span id="page-8-1"></span>chopMC *Keep unique ranges and collapse mcols*

# Description

Keep unique ranges by 'chopping' mcols

#### Usage

 $chopMC(x, simplify = TRUE)$ 

#### <span id="page-9-0"></span>Arguments

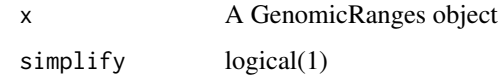

# Details

This function finds unique ranges and chops all mcols in a manner similar to [chop.](#page-0-0) Chopped columns will be returned as CompressedList columns, unless simplify = TRUE (the default). In this case, columns will be returned as vectors where possible.

#### Value

A GRanges object

# Examples

```
gr <- GRanges(rep(c("chr1:1-10"), 2))
gr$id <- paste0("range", seq_along(gr))
gr$gene <- "gene1"
gr
chopMC(gr)
```
<span id="page-9-1"></span>collapseGenes *Collapse a vector of gene names*

# Description

Collapse a vector of gene names

#### Usage

```
collapseGenes(
  x,
  sort = TRUE,dedup = TRUE,format = "_",
  sep = " , " ,last = " and ",
  numeric = TRUE,
  width = Inf,
  ...
\mathcal{E}
```
# <span id="page-10-0"></span>colToRanges 11

#### Arguments

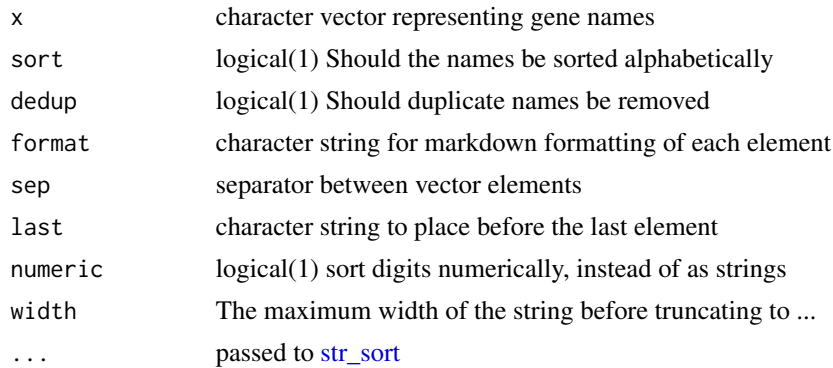

# Details

Convenience function to collapse a vector of gene names into a character/glue object of length 1. By default, symbols are deduplicated, sorted alpha-numerically and italicised with an underscore.

# Value

a glue object

# Examples

genes <- c("FOXP3", "BRCA1", "TP53") collapseGenes(genes)

<span id="page-10-1"></span>colToRanges *Coerce a column to a GRanges object*

# Description

Coerce a column to a GRanges object from a rectangular object

#### Usage

```
colToRanges(x, ...)
## S4 method for signature 'DataFrame'
colToRanges(x, var, seqinfo = NULL, ...)
## S4 method for signature 'GRanges'
colToRanges(x, var, ...)
## S4 method for signature 'data.frame'
colToRanges(x, var, seqinfo = NULL, ...)
```
#### <span id="page-11-0"></span>Arguments

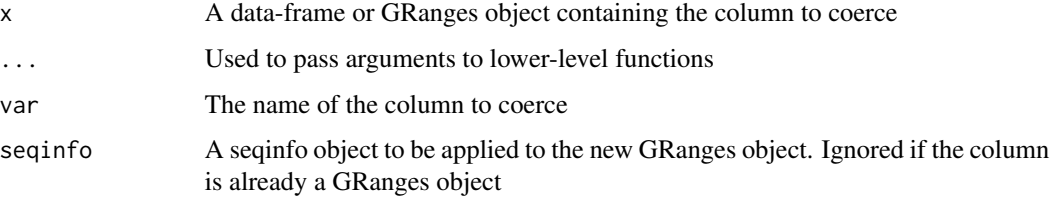

#### Details

Take a data.frame-like object and coerce one column to a GRanges object, setting the remainder as the mcols. A particularly useful application of this is when you have a GRanges object with one mcol being a secondary GRanges object.

Alternatively, if you have a data.frame with GRanges represented as a character column, this provides a simple method of coercion. In this case, no Seqinfo element will be applied to the GRanges element.

# Value

A GenomicRanges object

#### Examples

```
set.seed(73)
x <- GRanges(c("chr1:1-10", "chr1:6-15", "chr1:51-60"))
seqinfo(x) <- Seqinfo("chr1", 60, FALSE, "Example")
df \le data.frame(logFC = rnorm(3), logCPM = rnorm(3,8), p = 10^-rexp(3))
mcols(x) < - dfgr \leftarrow mergeByCol(x, col = "logCPM", pval = "p")colToRanges(gr, "keyval_range")
```
cytobands *Cytogenetic bands*

# <span id="page-11-1"></span>Description

Cytogenetic bands for GRCh37/hg19 and GRCh38/hg38

#### Usage

data(grch37.cytobands)

data(grch38.cytobands)

#### <span id="page-12-0"></span>distinct MC  $\qquad \qquad$  13

# Format

Cytogenetic bands for standard chromosomes from GRCh37,in the format required by [Ideogram-](#page-0-0)[Track.](#page-0-0) A data.frame with 5 columns:

chrom Chromosome chromStart Starting position for each cytogenetic band chromEnd End position for each cytogenetic band name Name for each band, e.g. p.36.33 gieStain Staining pattern

An object of class data. frame with 862 rows and 5 columns.

#### Source

<https://hgdownload.soe.ucsc.edu/goldenPath/hg19/database/cytoBand.txt.gz> <https://hgdownload.soe.ucsc.edu/goldenPath/hg38/database/cytoBand.txt.gz>

#### Examples

data(grch37.cytobands) head(grch37.cytobands)

data(grch38.cytobands) head(grch38.cytobands)

<span id="page-12-1"></span>distinctMC *Keep distinct ranges and mcols*

# Description

Keep distinct ranges by including mcols

#### Usage

```
distinctMC(x, ..., keep_a11 = FALSE)
```
#### Arguments

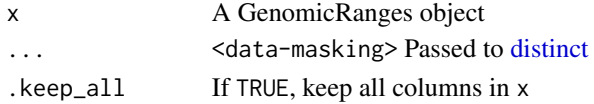

#### Details

Wrapper to [distinct](#page-0-0) for GRanges objects. Finds unique ranges and mcols in combination and retains only the distinct combinations, in keeping with the dplyr function.

Will default to unique (granges $(x)$ ) if no columns are provided

# Value

A GRanges object

#### Examples

```
gr <- GRanges(rep(c("chr1:1-10"), 2))
gr$id <- paste0("range", seq_along(gr))
gr$gene <- "gene1"
gr
distinctMC(gr)
distinctMC(gr, gene)
distinctMC(gr, gene, .keep_all = TRUE)
```
# <span id="page-13-1"></span>dualFilter *Apply two filters to sliding windows*

# Description

Apply two filters to counts generated using sliding windows

### Usage

```
dualFilter(
 x,
 bg,
 ref,
 q = 0.5,
 logCPM = TRUE,
 keep.totals = TRUE,
 BPPARAM = bpparam()
)
```
# Arguments

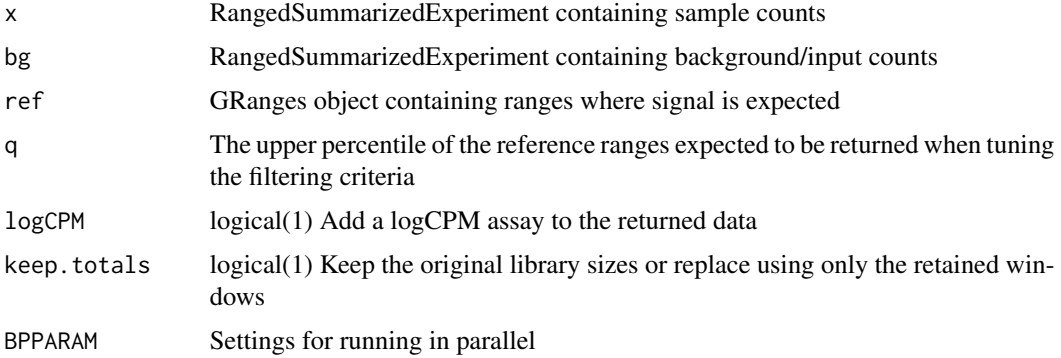

<span id="page-13-0"></span>

#### <span id="page-14-0"></span>dualFilter 15

#### Details

This function will take sliding (or tiling) windows for it's input as a [RangedSummarizedExperiment](#page-0-0) object. The dual strategy of applying [filterWindowsControl](#page-0-0) and [filterWindowsProportion](#page-0-0) will then be applied. A set of reference ranges for which signal is expected is used to refine the filtering criteria.

Cutoff values are found for both signal relative to input and overall signal, such that the 100\*q% of the (sliding) windows which overlap a reference range will be returned, along with any others which match the dual filtering criteria. In general, higher values of q will return more windows as those with weak signal and a marginal overlap with a reference range will be returned. Lower values will ensure that fewer windows, generally with the strongest signal, are retained. Cutoff values for both criteria are added to the metadata element of the returned object.

Please note that the any .bam files referred to in the supplied objects must be accessible to this function. It will not run on a separate machine or file structure to that which the original sliding windows were prepared. Please see the example/vignette for runnable conde.

# Value

A [RangedSummarizedExperiment](#page-0-0) which is a filtered subset of the original object. If requested the assay "logCPM" will be added (TRUE by default)

```
## Taken from the differential_binding vignette
library(tidyverse)
library(Rsamtools)
library(csaw)
library(BiocParallel)
library(rtracklayer)
## For this function we need a set of counts using sliding windows and the
## original BamFiles from which they were taken
## First we'll set up the bam file list
bfl <- system.file(
    "extdata", "bam", c("ex1.bam", "ex2.bam", "input.bam"), package = "extraChIPs"
    ) %>%
    BamFileList() %>%
    setNames(c("ex1", "ex2", "input"))
## Then define the readParam settings for csaw::readParam()
rp <- readParam(
   pe = "none",dedup = TRUE,
    restrict = "chr10"
)
## Now we can form our sliding window object with the counts.
wincounts <- windowCounts(
    bam.files = bfl,
    spacing = 60,
    width = 180,
    ext = 200,
```

```
filter = 1,
   param = rp
)
## As this is a subset of reads, add the initial library sizes for accuracy
## Note that this step is not normally required
wincounts$totals <- c(964076L, 989543L, 1172179L)
## We should also update the metadata for our counts
wincounts$sample <- colnames(wincounts)
wincounts$treat <- as.factor(c("ctrl", "treat", NA))
colData(wincounts)
## The function dualFilter requires a set of peaks which will guide the
## filtering step. This indicate where genuine signal is likely to be found
## and will perform the filtering based on a) signal above the input, and
## b) The overall signal level, using the guide set of peaks to inform the
## cutoff values for inclusion
peaks <- import.bed(
    system.file("extdata", "peaks.bed.gz", package = "extraChIPs")
)
filtcounts <- dualFilter(
   x = wincounts[, !is.na(wincounts$treat)],
   bg = wincounts[, is.na(wincounts$treat)],
   ref = peaks,
   q = 0.8 # Better to use q = 0.5 on real data
)
```
ex\_datasets *Datasets for an example region*

#### Description

Various example datasets for demonstrating visualisation strategies. Generation of all datasets is documented in system.file("script/ex\_datasets.md", package = "extraChIPs")

- ex\_genes Simple GRanges object with complete ranges for each gene
- ex\_trans Exon & transcript level information prepared for plotting with Gviz or plotHFGC()
- ex\_prom Regions defined as promoters
- ex hic Example HiC interactions

#### Usage

data(ex\_trans)

data(ex\_genes)

<span id="page-15-0"></span>

<span id="page-16-0"></span>data(ex\_prom)

data(ex\_hic)

# Format

GRanges and GInteractions objects

All annotations are from GRCh37

An object of class GRanges of length 4.

An object of class GRanges of length 9.

An object of class GInteractions of length 1.

# Examples

data(ex\_trans) ex\_trans

<span id="page-16-1"></span>getProfileData *Get Profile Data surrounding specified ranges*

# Description

Get coverage Profile Data surrounding specified ranges

#### Usage

```
getProfileData(x, gr, ...)
## S4 method for signature 'BigWigFile,GenomicRanges'
getProfileData(
 x,
  gr,
 upstream = 2500,
 downstream = upstream,
 bins = 100,
 mean_model = "w0",log = TRUE,offset = 1,
  ...
\mathcal{L}## S4 method for signature 'BigWigFileList,GenomicRanges'
getProfileData(
  x,
  gr,
```

```
upstream = 2500,
  downstream = upstream,
 bins = 100.
 mean_mode = "w0",
  log = TRUE,offset = 1,
 BPPARAM = SerialParam(),
  ...
)
## S4 method for signature 'character,GenomicRanges'
getProfileData(
 x,
 gr,
 upstream = 2500,
  downstream = upstream,
 bins = 100,
 mean_mode = "w0",
 log = TRUE,offset = 1,
  ...
)
```
#### Arguments

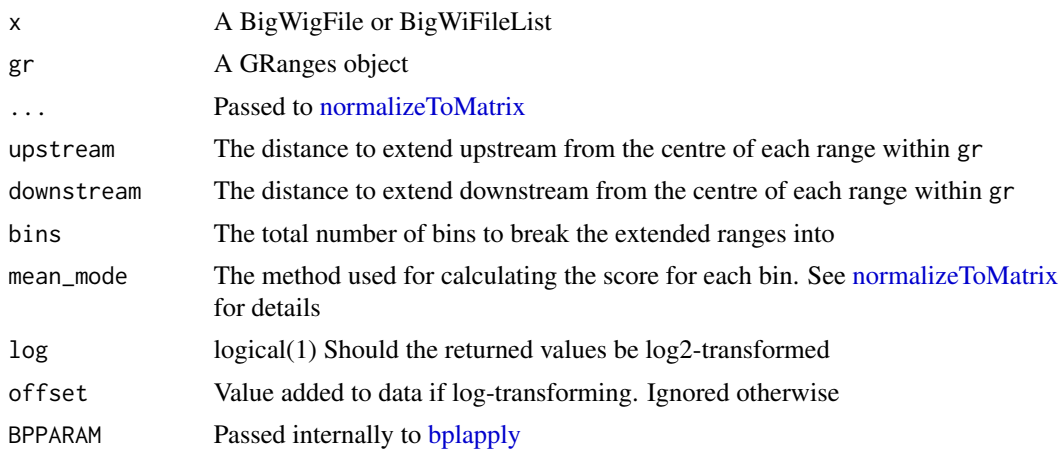

# Details

This will take all provided ranges and set as identical width ranges, extending by the specified amount both up and downstream of the centre of the provided ranges. By default, the ranges extensions are symmetrical and only the upstream range needs to be specified, however this parameterisation allows for non-symmetrical ranges to be generated.

These uniform width ranges will then be used to extract the value contained in the score field from one or more BigWigFiles. Uniform width ranges are then broken into bins of equal width and the average score found within each bin.

<span id="page-17-0"></span>

#### <span id="page-18-0"></span>grlToSE  $\qquad$  19

The binned profiles are returned as a DataFrameList called profile\_data as a column within the resized GRanges object. Column names in each DataFrame are score, position and bp.

If passing a BigWigFileList, profiles will be obtained in series by default. To run in parallel pass a [MulticoreParam](#page-0-0) object to the BPPARAM argument.

#### Value

GRanges or GrangesList with column profile\_data, as described above

#### Examples

```
bw <- system.file("tests", "test.bw", package = "rtracklayer")
gr <- GRanges("chr2:1000")
pd <- getProfileData(bw, gr, upstream = 500, bins = 10)
pd
pd$profile_data
```
<span id="page-18-1"></span>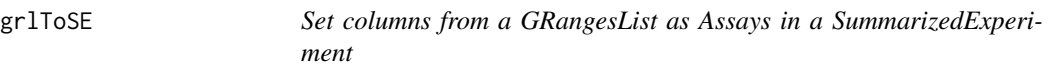

### Description

Move one or more columns from a GRangesList elements into assays in a RangesSummarizedEperiment

#### Usage

```
grlToSE(x, \ldots)## S4 method for signature 'GRangesList'
grlToSE(
  x,
  assayCols = c(),
 metaCols = c(),
 keyvals = c(),
  by = c("min", "max"),
  ...,
  ignore.strand = FALSE
\lambda
```
#### Arguments

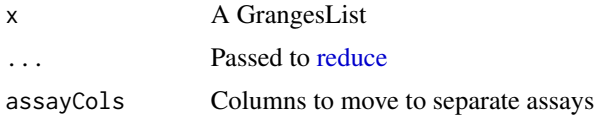

<span id="page-19-0"></span>20 importPeaks

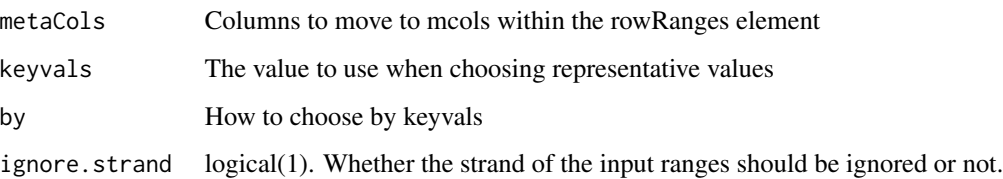

#### Details

Given a GRangesList which would commonly represent multiple samples, reduce any overlapping ranges into a consensus range, setting any metadata columns to be retained as separate assays. These columns may contain values such as coverage, p-values etc.

Additional columns can also be placed as rowData columns where the original values are better suited to information about the consensus range rather than the sample (or GRangesList element).

Only one value for each range will be retained, and these are chosen using the value provided as the keyvals, taking either the min or max value in this column as the representative range.

#### Value

A RangedSummarizedExperiment

#### Examples

```
a <- GRanges("chr1:1-10")
a$feature <- "Gene"
a$p < -0.1b <- GRanges(c("chr1:6-15", "chr1:15"))
b$feature <- c("Gene", "Promoter")
b$p <- c(0.5, 0.01)
gr1 \leftarrow GRangesList(a = a, b = b)
grl
se <- grlToSE(
  grl, assayCols = "p", metaCols = "feature", keyvals = "p", by = "min"
\lambdaassay(se, "p")
rowRanges(se)
```
<span id="page-19-1"></span>importPeaks *Import peaks*

# Description

Import peaks in narrowPeak or broadPeak format

# <span id="page-20-0"></span>importPeaks 21

# Usage

```
importPeaks(
 x,
 type = c("narrow", "broad"),blacklist,
 seqinfo,
 pruning.mode = c("coarse", "error"),
 sort = TRUE,setNames = TRUE,
  ...
)
```
# Arguments

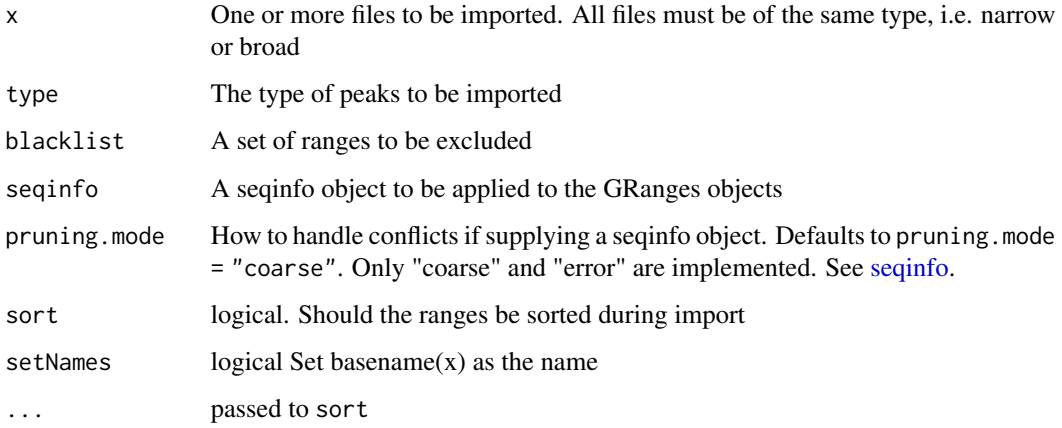

# Details

Peaks are imported from either narrowPeak or broadPeak format as GenomicRanges objects.

# Value

A GRangesList

```
fl <- system.file(
    c("extdata/ER_1.narrowPeak", "extdata/ER_2.narrowPeak"),
    package = "extraChIPs"
\mathcal{L}peaks <- importPeaks(fl)
peaks
```
<span id="page-21-0"></span>

#### Description

Make a set of consensus peaks based on umber of replicates

#### Usage

```
makeConsensus(
 x,
 p = 0,
 var = NULL,ignore.strand = TRUE,
  simplify = FALSE,
  ...
)
```
# Arguments

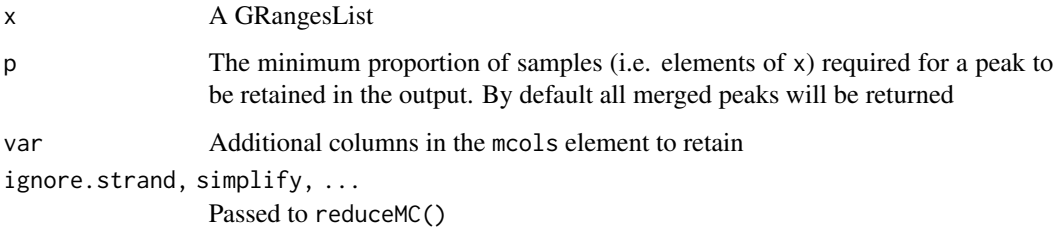

#### Details

This takes a list of GRanges objects and forms a set of consensus peaks using the minimum proportion of replicates specified

#### Value

GRanges object with mcols containing a logical vector for every element of x, along with the column n which adds all logical columns.

If any additional columns have been requested using var, these will be returned as CompressedList objects as produced by reduceMC().

# See Also

[reduceMC](#page-47-1)

# <span id="page-22-0"></span>mapByFeature 23

# Examples

```
a <- GRanges("chr1:11-20")
a$score <- 1
b <- GRanges(c("chr1:18-22", "chr1:1-5"))
b$score <- c(0.6, 0.3)
gr1 \leftarrow GRangesList(a = a, b = b)
makeConsensus(grl)
makeConsensus(gr1, p = 1)
makeConsensus(gr1, p = 1, var = "score")
```
# <span id="page-22-1"></span>mapByFeature *Map Genomic Ranges to genes using defined features*

# Description

Map Genomic Ranges to genes using defined regulatory features

#### Usage

```
mapByFeature(
  gr,
 genes,
 prom,
 enh,
  gi,
 cols = c("gene_id", "gene_name", "symbol"),
 gr2prom = 0,
 gr2enh = 0,
 gr2gi = 0,
  gr2gene = 1e+05,
 prom2gene = 0,
 enh2gene = 1e+05,
 gi2gene = 0,
  ...
\mathcal{L}
```
# Arguments

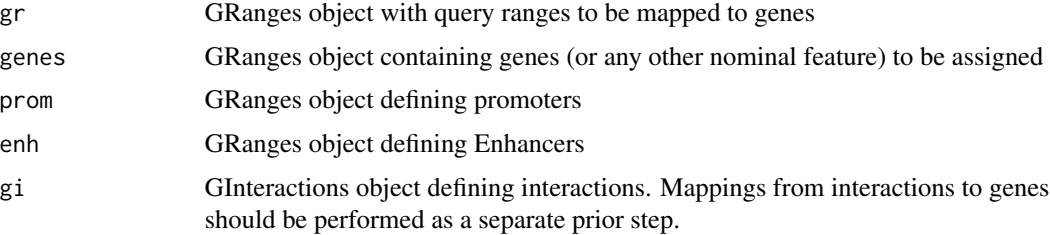

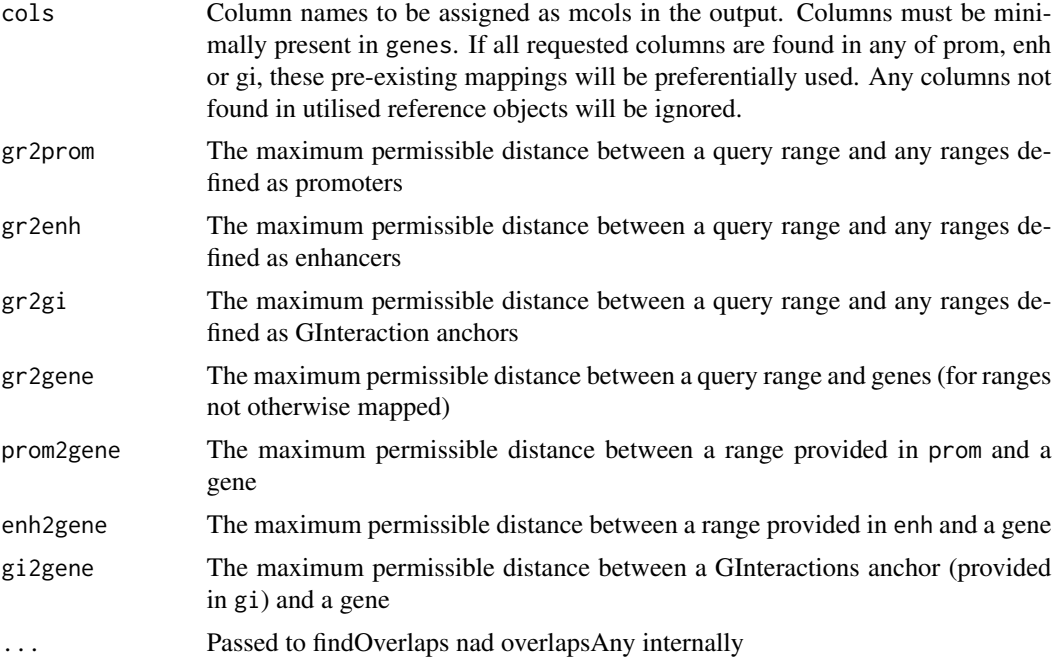

# Details

This function is able to utilise feature-level information and long-range interactions to enable better mapping of regions to genes. If provided, this essentially maps from ranges to genes using the regulatory features as a framework. The following sequential strategy is used:

- 1. Ranges overlapping a promoter are assigned to that gene
- 2. Ranges overlapping an enhancer are assigned to all genes within a specified distance
- 3. Ranges overlapping a long-range interaction are assigned to all genes connected by the interaction
- 4. Ranges with no gene assignment from the previous steps are assigned to *all overlapping genes* or the nearest gene within a specified distance

If information is missing for one of these steps, the algorithm will simply proceed to the next step. If no promoter, enhancer or interaction data is provided, all ranges will be simply mapped by step 4. Ranges can be mapped by any or all of the first three steps, but step 4 is mutually exclusive with the first 3 steps.

Distances between each set of features and the query range can be individually specified by modifying the gr2prom, gr2enh, gr2gi or gr2gene parameters. Distances between features and genes can also be set using the parameters prom2gene, enh2gene and gi2gene.

Additionally, if previously defined mappings are included with any of the prom, enh or gi objects, this will be used in preference to any obtained from the genes object.

#### Value

A GRanges object with added mcols as specified

# <span id="page-24-0"></span>mergeByCol 25

#### Examples

```
## Define some genes
genes <- GRanges(c("chr1:2-10:*", "chr1:25-30:-", "chr1:31-40:+"))
genes$gene_id <- paste0("gene", seq_along(genes))
genes
## Add a promoter for each gene
prom <- promoters(genes, upstream = 1, downstream = 1)
prom
## Some ranges to map
gr \leftarrow GRanges(paste0("chr1:", seq(0, 60, by = 15)))
gr
## Map so that any gene within 25bp of the range is assigned
mapByFeature(gr, genes, gr2gene = 25)
## Now use promoters to be more accurate in the gene assignment
## Given that the first range overlaps the promoter of gene1, this is a
## more targetted approach. Similarly for the third range
mapByFeature(gr, genes, prom, gr2gene = 25)
```
<span id="page-24-1"></span>mergeByCol *Merge sliding windows using a specified column*

#### Description

Merge sliding windows using a specified column

#### Usage

```
mergeByCol(x, ...)
## S4 method for signature 'GenomicRanges'
mergeByCol(
  x,
 df = NULL,col,
  by = c("max", "median", "mean", "min"),logfc = "logFC",pval = "P",inc_cols,
 p_adj_method = "fdr",
 merge_within = 1L,
  ignore_strand = TRUE,
  ...
)
```
## S4 method for signature 'RangedSummarizedExperiment'

```
mergeByCol(
  x,
 df = NULL,
  col,
  by = c("max", "median", "mean", "min"),
  logfc = "logFC",pval = "P",inc_cols,
  p_adj_method = "fdr",
 merge_within = 1L,
  ignore_strand = FALSE,
  ...
)
```
#### Arguments

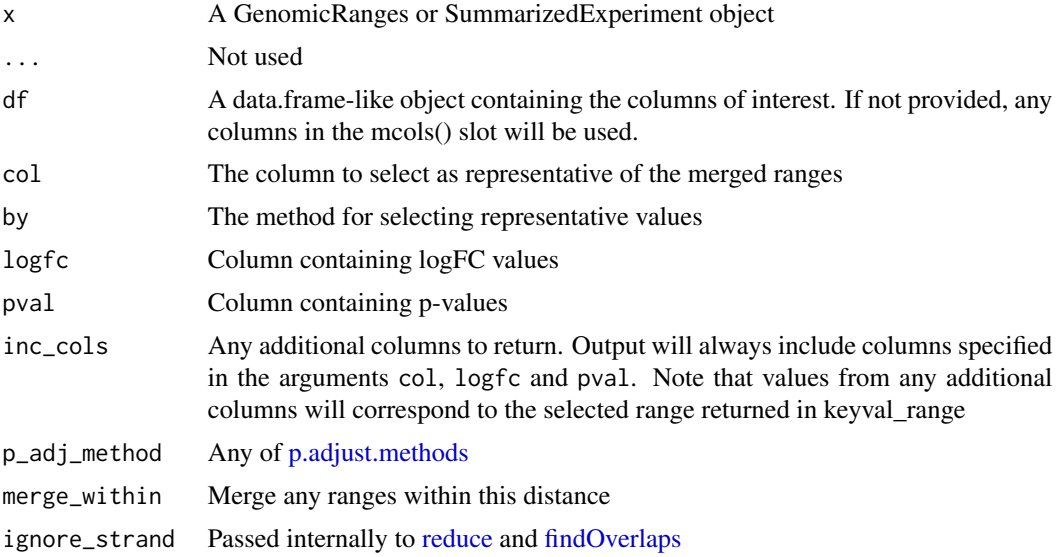

# Details

This merges sliding windows using the values in a given column to select representative values for the subsequent merged windows. Values can be chosen from the specified column using any of min(), max(), mean() or median(), although max() is strongly recommended when specifying values like logCPM. Once a representative range is selected using the specified column, values from columns specified using inc\_cols are also returned. In addition to these columns, the range from the representative window is returned in the mcols element as a GRanges object in the column keyval\_range.

Merging windows using either the logFC or p-value columns is not implemented.

If adjusted p-values are requested an additional column names the same as the initial p-value, but tagged with the adjustment method, will be added. In addition, using the p-value from the selected window, the number of windows with lower p-values are counted by direction and returned in the final object. The selected window will always be counted as up/down regardless of significance as

<span id="page-25-0"></span>

# <span id="page-26-0"></span>mergeBySig 27

the p-value for this column is taken as the threshold. This is a not dissimilar approach to [cluster](#page-0-0)[direction.](#page-0-0)

If called on a SummarizedExperiment object, the function will be applied to the rowRanges element.

# Value

A Genomic Ranges object

#### Examples

```
x <- GRanges(c("chr1:1-10", "chr1:6-15", "chr1:51-60"))
set.seed(1001)
df \le DataFrame(logFC = rnorm(3), logCPM = rnorm(3,8), p = rexp(3, 10))
mergeByCol(x, df, col = "logCPM", pval = "p")
mcols(x) < - dfx
mergeByCol(x, col = "logCPM", pval = "p")
```
mergeBySig *Merge overlapping ranges based on p-values*

#### Description

Merge overlapping windows using p-values from significance testing

#### Usage

```
mergeBySig(x, ...)
## S4 method for signature 'GenomicRanges'
mergeBySig(
  x,
  df = NULL,logfc = "logFC",pval = "P",cpm = "logCPM".inc_cols,
  p_adj_method = "fdr",
  alpha = 0.05,
  method = c("combine", "best", "minimal"),
 merge\_within = 1L,
  ignore_strand = TRUE,
  ...
\lambda## S4 method for signature 'RangedSummarizedExperiment'
mergeBySig(
```

```
x,
  df = NULL,logfc = "logFC",pval = "P",cpm = "logCPM",inc_cols,
 p_adj_method = "fdr",
  alpha = 0.05,
 method = c("combine", "best", "minimal"),
 merge_within = 1L,
  ignore_strand = TRUE,
  ...
)
```
#### Arguments

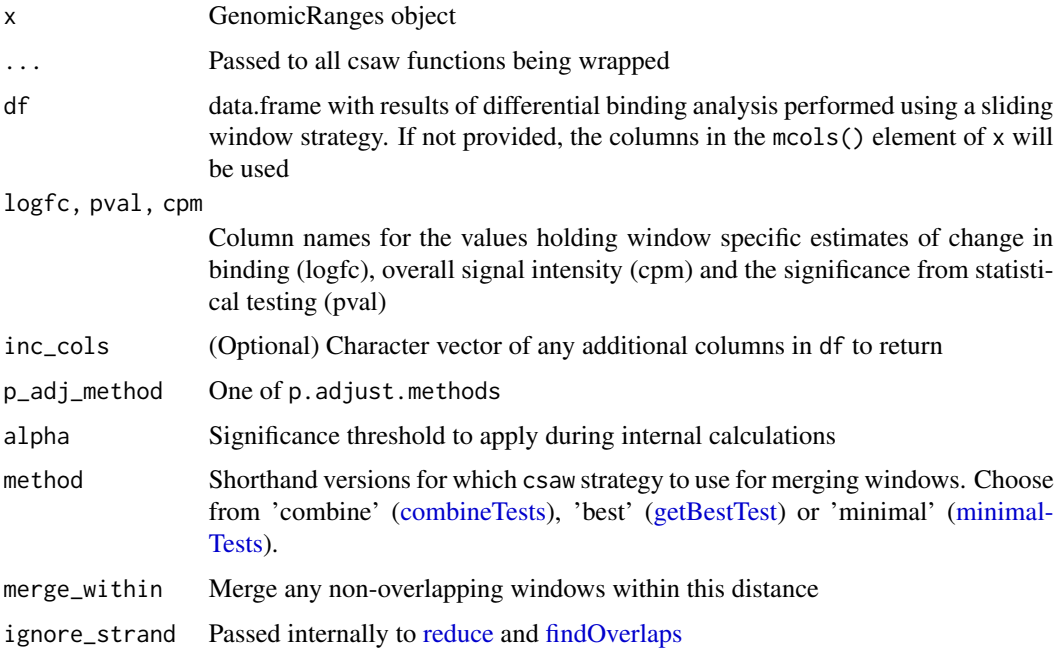

# Details

When using sliding windows to test for differential signal, overlapping windows can be merged based on the significance of results. mergeBySig() is a wrapper to the functions [combineTests,](#page-0-0) [getBestTest](#page-0-0) and [minimalTests,](#page-0-0) using each function's approach to finding a representative window. The returned object differs from those returned by the original functions in that the description of windows as 'up', 'down' or mixed is omitted and the genomic range corresponding to the representative window is also returned. Column names also correspond to those in the original object.

An additional column with adjusted p-values is returned. This column retains the same name as the original but with the suffix '\_\*' added where the p-value adjustment method is added after the underscore.

<span id="page-27-0"></span>

# <span id="page-28-0"></span>partitionRanges 29

#### Value

A GenomicRanges object with overlapping ranges from the original object merged and representative values returned. The range corresponding to the representative values is also returned

# Examples

```
x <- GRanges(c("chr1:1-10", "chr1:6-15", "chr1:51-60"))
set.seed(1001)
df \le DataFrame(logFC = rnorm(3), logCPM = rnorm(3,8), p = rexp(3, 10))
mcols(x) < - dfmergeBySig(x, pval = "p", method = "combine")mergeBySig(x, pval = "p", method = "best")
mergeBySig(x, pval = "p", method = "min")
```
<span id="page-28-1"></span>partitionRanges *Partition a set of Genomic Ranges*

#### Description

Partition a set of Genomic Ranges by another

#### Usage

```
partitionRanges(x, y, ...)
## S4 method for signature 'GRanges,GRanges'
partitionRanges(
 x,
 y,
 y_as_both = TRUE,
  ignore.strand = FALSE,
  simplify = TRUE,
  sufficient = c("x", "y"),
  ...
)
```
#### **Arguments**

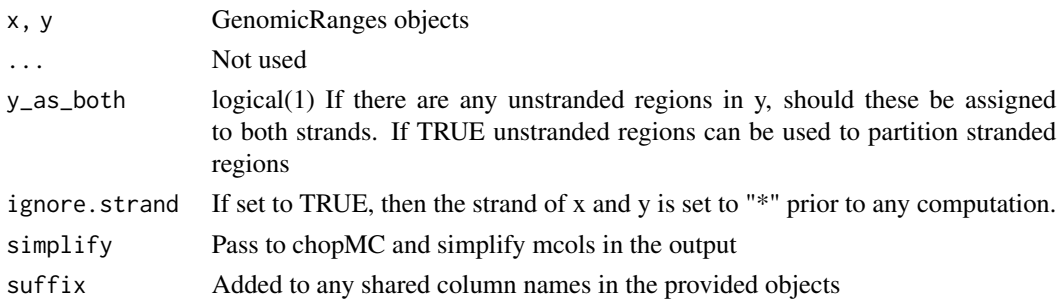

# Details

The query set of ranges can be broken in regions which strictly overlap a second set of ranges. The complete set of mcols from both initial objects will included in the set of partitioned ranges

# Value

A GRanges object

#### Examples

```
x <- GRanges(c("chr1:1-10", "chr1:6-15"))
x$id <- paste0("range", seq_along(x))
x
y <- GRanges(c("chr1:2-5", "chr1:6-12"))
y$id <- paste0("range", seq_along(y))
y
partitionRanges(x, y)
```
<span id="page-29-1"></span>plotAssayDensities *Plot Densities for any assay within a SummarizedExperiment*

#### Description

Plot Densities for any assay within a SummarizedExperiment

# Usage

```
plotAssayDensities(x, ...)
## S4 method for signature 'SummarizedExperiment'
plotAssayDensities(
 x,
 assay = "counts",colour,
 linetype = NULL,
 trans = NULL,
 n_{max} = Inf,...
)
```
#### Arguments

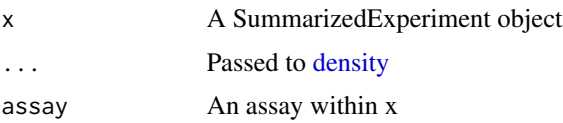

<span id="page-29-0"></span>

# <span id="page-30-0"></span>plotAssayPCA 31

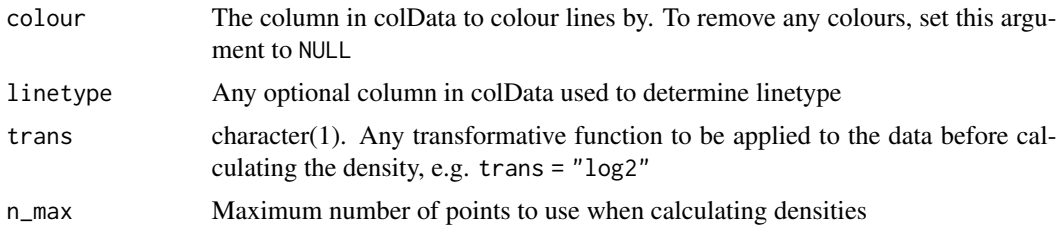

# Details

Uses ggplot2 to create a density plot for all samples within the selected assay

#### Value

A ggplot2 object. Scales and labels can be added using conventional ggplot2 syntax.

# Examples

```
nrows <- 200; ncols <- 4
counts <- matrix(runif(nrows * ncols, 1, 1e4), nrows)
colnames(counts) <- paste0("Sample_", seq_len(ncols))
df <- DataFrame(treat = c("A", "A", "B", "B"))
se <- SummarizedExperiment(
  assays = SimpleList(counts = counts),
  colData = df
)
plotAssayDensities(se, colour = "treat")
```
<span id="page-30-1"></span>plotAssayPCA *Plot PCA For any assay within a SummarizedExperiment*

#### Description

Plot PCA for any assay within a SummarizedExperiment object

#### Usage

```
plotAssayPCA(x, ...)
## S4 method for signature 'SummarizedExperiment'
plotAssayPCA(
  x,
 assay = "counts",colour = NULL,
  shape = NULL,label = NULL,show_points = TRUE,
```

```
pc_{-}x = 1,
  pc_{y} = 2,
  trans = NULL,
  n_{max} = Inf,...
\mathcal{L}
```
# Arguments

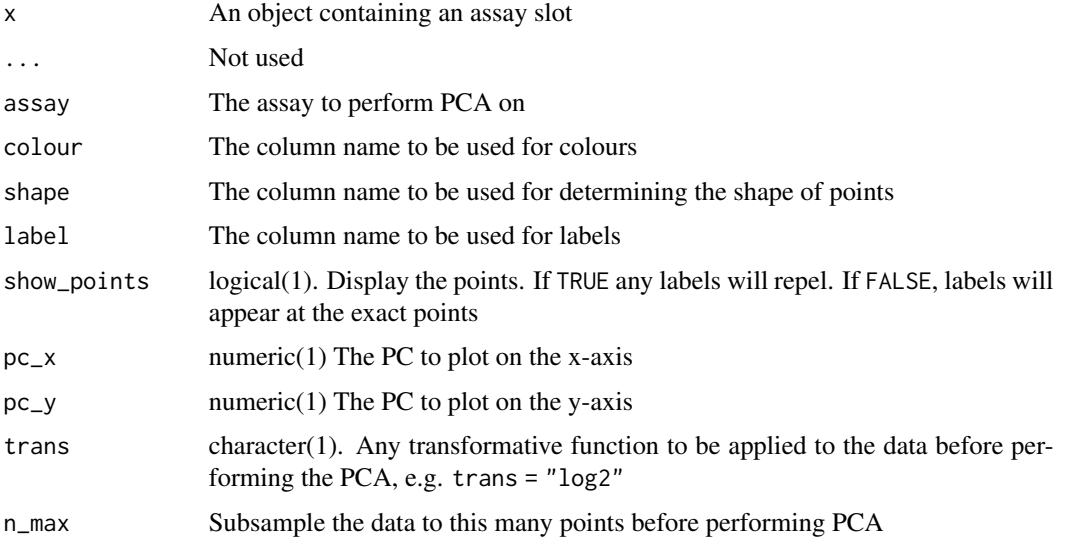

# Details

Uses ggplot2 to create a PCA plot for the selected assay. Any numerical transformation prior to performing the PCA can be specified using the trans argument

# Value

A ggplot2 object

```
nrows <- 200; ncols <- 4
counts <- matrix(runif(nrows * ncols, 1, 1e4), nrows)
df <- DataFrame(treat = c("A", "A", "B", "B"), sample = seq_len(4))
se <- SummarizedExperiment(
 assays = SimpleList(counts = counts),
 colData = df
\lambdaplotAssayPCA(se, "counts", colour = "treat", label = "sample")
```
<span id="page-32-1"></span><span id="page-32-0"></span>

# Description

Plot RLE for a given assay within a SummarizedExperiment

# Usage

```
plotAssayRle(x, ...)
## S4 method for signature 'SummarizedExperiment'
plotAssayRle(
  x,
  assay = "counts",
 colour = NULL,
  fill = NULL,rle_group = NULL,
 n_{max} = Inf,trans = c(),
  ...
\mathcal{L}
```
# Arguments

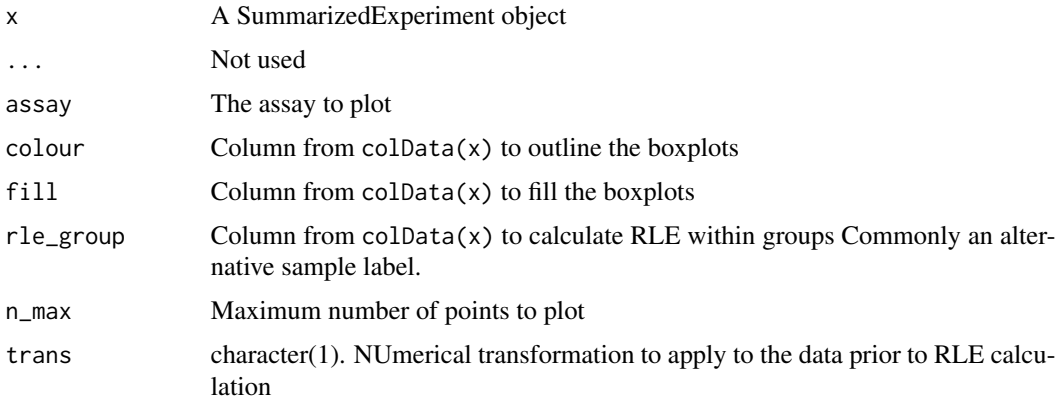

# Details

Uses ggplot2 to create an RLE plot for the selected assay. Any numerical transformation prior to performing the RLE can be specified using the trans argument

#### Value

A ggplot2 object

#### Examples

```
nrows <- 200; ncols <- 4
counts <- matrix(runif(nrows * ncols, 1, 1e4), nrows)
df \leq DataFrame(treat = c("A", "A", "B", "B"))
se <- SummarizedExperiment(
  assays = SimpleList(counts = counts),
  colData = df
\lambdaplotAssayRle(se, "counts", fill = "treat")
```
<span id="page-33-1"></span>plotHFGC *Plot a Genomic Region showing HiC, Features, Genes and Coverage*

#### Description

Plot a region with showing HiC, Features, Genes and Coverage

# Usage

```
plotHFGC(
  gr,
  hic,
  features,
  genes,
  coverage,
  annotation,
  zoom = 1,
  shift = 0,max = 1e+07,
  axistrack = TRUE,
  cytobands,
  covtype = c("1", "heatmap"),linecol = c(),
  gradient = hcl.colors(101, "viridis"),
  hiccol = list(anchors = "lightblue", interactions = "red"),
  featcol,
  genecol,
  annotcol,
  highlight = "blue",
  hicsize = 1,
  featsize = 1,
  genesize = 1,
  covsize = 4,
  annotsize = 0.5,
  hicname = "HiC",
  featname = "Features",
```
<span id="page-33-0"></span>

# plotHFGC 35

```
featstack = c("full", "hide", "dense", "squish", "pack"),
 collapseTranscripts = "auto",
 maxTrans = 12,
 ylim = NULL,
 ...,
 fontsize = 12,
 cex.title = 0.8,rotation.title = 0,
 col.title = "white",
 background.title = "lightgray",
 title.width = 1.5
\mathcal{L}
```
# Arguments

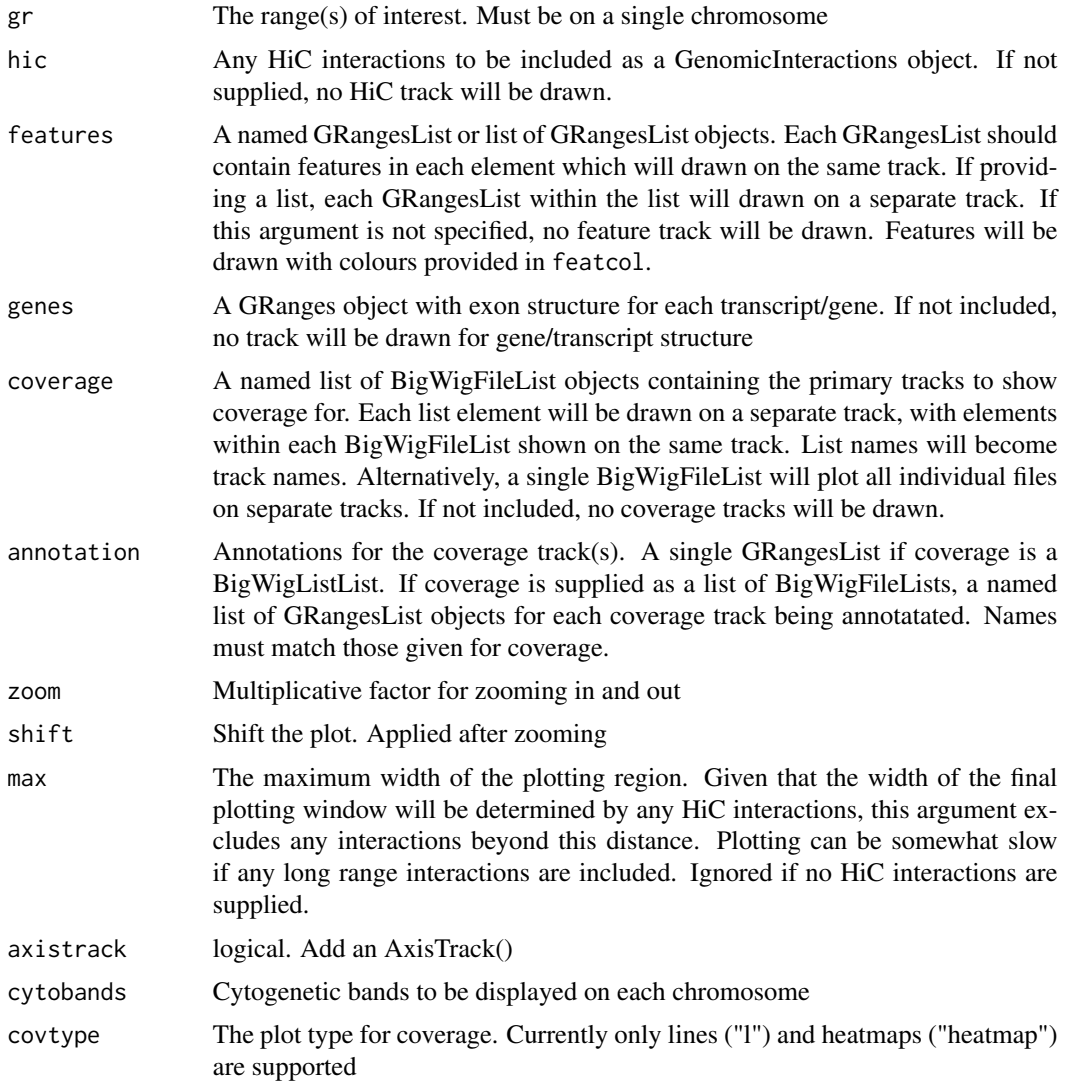

<span id="page-35-0"></span>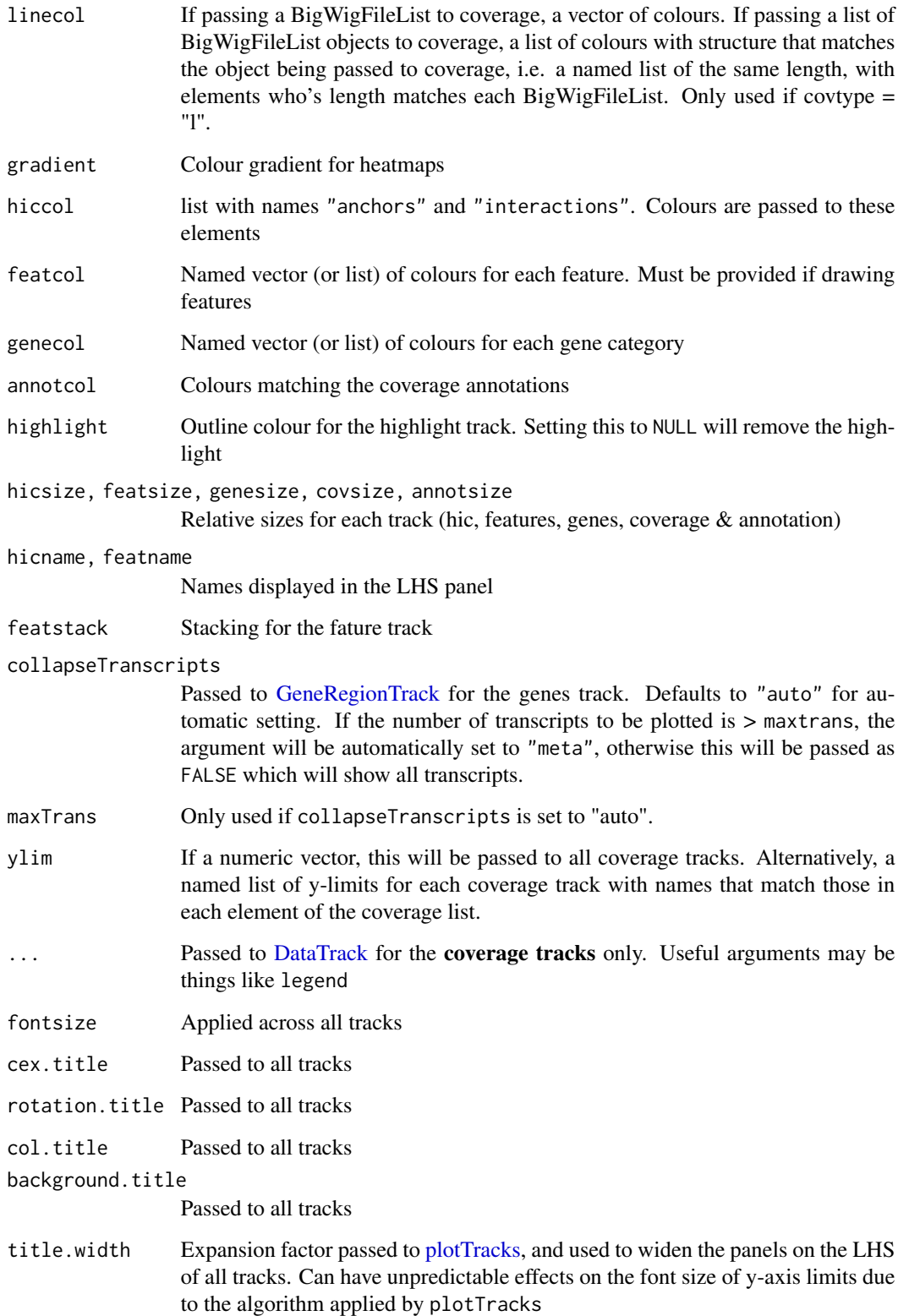

#### <span id="page-36-0"></span> $p$ lotHFGC  $\overline{37}$

#### Details

Convenience function for plotting a common set of tracks. All tracks are optional. For more fine control, users are advised to simply use Gviz directly.

The primary tracks defined in this function are H (HiC), F (features), G (genes), and C (coverage). Axis and Ideogram tracks are an additional part of this visualisation

Use all tracks specific to this dataset to generate a simple visualisation. In descending order the tracks displayed will be:

- 1. HiC Interactions (if supplied)
- 2. Regulatory features
- 3. Genes/genes
- 4. Coverage tracks as supplied

All tracks are optional and will simply be omitted if no data is supplied. See individual sections below for a more detailed explanation of each track

If wanting a single track of genes, simply pass a GRanges object in the format specified for a [GeneRegionTrack.](#page-0-0) Passing a GRangesList with the same format will yield an individual track for each list element, with each track shown by default as a separate colour. This can be used for showing Up/Down-regulated genes, or Detected/Undetected genes.

If passing a BigWigFileList for the coverage track, each file within the object will be drawn on a separate track. If specified, the same y-limits will be applied to each track If passing a list of BigWigFileList objects, each list element will be drawn as a single track with the individual files within each BigWigFileList overlaid within each track.

Cytogenetic band information must be in the structure required by [IdeogramTrack,](#page-0-0) with data for both GRCh37 and GRCh38 provided in this package [\(grch37.cytobands,](#page-11-1) [grch38.cytobands\)](#page-11-1).

A highlight overlay over the GRanges provided as the gr argument will be added if a colour is provided. If set to NULL, no highlight will be added.

# Value

A Gviz object

#### Displaying HiC Interactions

The available arguments for displaying HiC Interactions are defined below. If hic is supplied, a single [InteractionTrack](#page-0-0) will be added displaying all interactions with an anchor within the range specified by gr. Only interactions with an anchor explicitly overlapping gr will be shown. If no interactions are found within gr, the track will not be displayed. The **plotting range will expand to** incorporate these interactions, with the paramater max providing an upper limit on the displayed range.

hic This is the GInteractions object required for inclusion of a HiC track in the final output. Will be ignored if not supplied

hiccol Determines the colours used for display of anchors and interactions

hicsize Relative size of the track compared to others

hicname The name to display on the LHS panel

<span id="page-37-0"></span>max The maximum width of the plotted region. If multiple long-range interactions are identified, this provides an upper limit for the display. This defaults to 10Mb.

#### Displaying Features

If wanting to add an [AnnotationTrack](#page-0-0) with regions defined as 'features', the following arguments are highly relevant. All are ignored if features is not provided.

features A named GRangesList. Each element will be considered as a separate feature and drawn as a block in a distinct colour. Any mcols data will be ignored.

featcol A named vector (or list) providing a colour for each element of features

featname The name to display on the LHS panel

featstack Stacking to be applied to all supplied features

featsize Relative size of the track compared to others

#### Displaying Genes And Transcripts

To display genes or transcripts, simply provide a single GRanges object if you wish to display all genes on a single track. The mcols element of this object should contain the columns feature, gene, exon, transcript and symbol as seen on the [GeneRegionTrack](#page-0-0) help page.

Alternatively, a GRangesList can be provided to display genes on separate tracks based on their category. This can be useful for separating and colouring Up/Down regulated genes in a precise way. All elements should be as described above. Again, all parameters associated with this trackset will be ignored of no object is supplied to this argument.

- genes A GRanges or GRangesList object as described above
- **genecol** A single colour if supplying a GRanges object, or a **named** vector/list of colours matching the GRangesList
- genesize Relative size of the track compared to others
- collapseTranscripts Passed to all tracks. See the GeneRegionTrack section in [settings](#page-0-0) for detail regarding possible arguments. If genes is a GRangesList, can be a named vector/list with names matching the names of the genes object.

#### Displaying Coverage Tracks

This section contains the most flexibility and can take two types of input. The first option is a BigWigFileList, which will lead to each BigWig file being plotted on it's own track. An alternative is a list of BigWigFileList objects. In this case, each list element will be plotted as a separate track, with all individual BigWig files within each list element overlaid within the relevant track.

In addition to the coverage tracks, annotations can be added to each BigWigFileList in the form of coloured ranges, indicating anything of the users choice. Common usage may be to indicate regions with binding of a ChIP target is found to be detected, unchanged, gained or lost.

coverage A BigWigFileList or list of BigWigFileList objects. A single BigWigFileList will be displayed with each individual file on a separate track with independent y-axes. Each element of the BigWigFileList must be named and these names will be displayed on the LHS panels A list of BigWigFileList objects will be displayed with each list element as a separate track, with any BigWig files overlaid using the same y-axis. The list **must be named** with these names displayed on the LHS panel. Each internal BigWig within a BigWigFileList must also be named.

- covtype Currently only lines (covtype = "l") and heatmaps (covtype = "heatmap") are supported. Colours can be specified using the arguments below
- linecol Can be a single colour applied to all tracks, or a *named* vector (or list) of colours. If coverage is a single BigWigFileList, these names should match the names of this object exactly. If coverage is a list of BigWigFileList objects, linecol should be a list with matching names. Each element of this list should also be a named vector with names that exactly match those of each corresponding BigWigFileList.
- gradient A colour gradient applied to all heatmap tracks. No specific structure is required beyond a vector of colours.
- covsize Relative size of the tracks compared to others
- ylim Can be a vector of length 2 applied to all coverage tracks. Alternatively, if passing a list of BigWigFlieList objects to the coverage argument, this can be a named list of numeric vectors with names matching coverage
- annotation Each BigWigFileList needs annotations to be passed to this argument as a named GRangesList, with names being used to associate unique colours with that set of ranges. If coverage is a BigWigFileList a simple GRangesList would be supplied and a single 'annotation' track will appear at the top of the set of coverage tracks. If coverage is a list, then a named list of GRangesList objects should be supplied, with each being displayed above the corresponding track from the coverage object.
- annotcol A vector of colours corresponding to all names within all GRangesList elements supplied as annotation. It is assumed that the same colour scheme will be applied to all annotation tracks and, as such, the colours should not be provided as a list which matches the coverage tracks. Instead, every named element anywhere in the annotation GRanges, across all of the tracks must be included as a colour

annotsize Relative size of the tracks compared to others

```
library(rtracklayer)
## Make sure we have the cytobands active
data(grch37.cytobands)
```

```
## Prepare the HiC, promoter & transcript information
data(ex_hic, ex_trans, ex_prom)
ex_features <- GRangesList(Promoter = ex_prom)
featcol <- c(Promoter = "red")
```

```
## Prepare the coverage
fl <- system.file(
"extdata", "bigwig", c("ex1.bw", "ex2.bw"), package = "extraChIPs"
)
bwfl <- BigWigFileList(fl)
names(bwfl) <- c("ex1", "ex2")
bw_col <- c(ex1 = "#4B0055", ex2 = "#007094")
```

```
## Define the plotting range
gr <- GRanges("chr10:103862000-103900000")
## Now create the basic plot
plotHFGC(
  gr,
 hic = ex_hic, features = ex_features, genes = ex_trans, coverage = bwfl,
  featcol = featcol, linecol = bw_col, cytobands = grch37.cytobands
\mathcal{L}plotHFGC(
  gr,
  hic = ex_hic, features = ex_features, genes = ex_trans, coverage = bwfl,
  featcol = featcol, linecol = bw_col, cytobands = grch37.cytobands,
  maxTrans = 1
\mathcal{L}
```
#### plotOverlaps *Plot Overlaps Between List Elements*

# Description

Plot Overlaps between list elements as an upset or Venn diagram

#### Usage

```
plotOverlaps(x, ...)
## S4 method for signature 'GRangesList'
plotOverlaps(
 x,
  type = c("auto", "venn", "upset"),var = NULL,f = c("mean", "median", "max", "min", "sd"),
  set_col = NULL,...,
  .sort_sets = "ascending",
 min.gapwidth = 1L,ignore.strand = TRUE
)
## S4 method for signature 'list'
plotOverlaps(
  x,
  type = c("auto", "venn", "upset"),
```
<span id="page-39-0"></span>

# <span id="page-40-0"></span>plotOverlaps 41

```
set\_col = NULL,...,
  .sort_sets = "ascending"
\lambda
```
#### Arguments

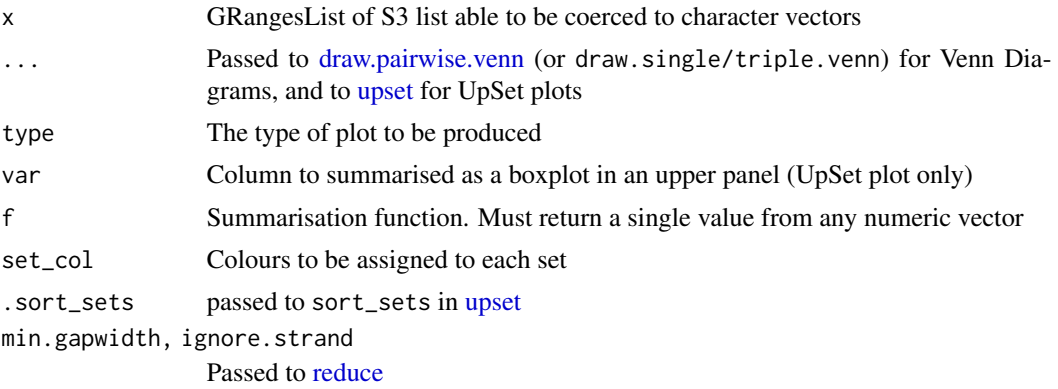

# Details

This function should give the capability to show overlaps for any number of replicates or groups, or a list of items such as gene names. For  $n = 2$ , a scaled Venn Diagram will be produced, however no scaling is implemented for  $n = 3$ 

UpSet plots are possible for any lists with length > 1, and are the only implemented possibility for lists  $>$  3.

If the input is a GRangesList an additional boxplot can be requested using any numeric column within the existing mcols() element. Values will be summarised across all elements using the requested function and the boxplot will be included as an upper panel above the intersections

#### Value

Either a VennDiagram (i.e. grid) object, or a ComplexUpset plot

```
## Examples using a list of character vectors
ex <- list(
  x = \text{letters}[1:5], y = \text{letters}[c(6:15, 26)], z = \text{letters}[c(2, 10:25)]\mathcal{L}plotOverlaps(ex, type = "upset")
plotOverlaps(ex, type = "venn", set_col = 1:3, alpha = 0.3)
plotOverlaps(ex, type = "upset", set_col = 1:3, labeller = stringr::str_to_title)
plotOverlaps(ex[1:2])
## GRangesList object will produce a boxplot of summarised values in the
## upper panel
set.seed(100)
grl <- GRangesList(
```

```
a = GRanges(c("chr1:1-10", "chr1:21-30", "chr1:31-40")),
  b = GRanges(c("chr1:12-15", "chr1:21-30", "chr1:46-50"))
)
grl$a$score <- rnorm(3)
grl$b$score <- rnorm(3)
plotOverlaps(grl, type = 'upset', var = 'score')
```
<span id="page-41-1"></span>

plotPie *Draw Pie Graphs based on one or more columns*

# Description

Draw Pie Graphs based one or more data.frame columns

# Usage

```
plotPie(object, ...)
## S4 method for signature 'GRanges'
plotPic(object, scale_by = c("n", "width"), ...)## S4 method for signature 'DataFrame'
plotPie(object, ...)
## S4 method for signature 'data.frame'
plotPie(
 object,
  fill,
  x,
 y,
  scale_by,
 width = 0.8,
  show_total = TRUE,
  label_fill = "white",label_alpha = 1,
  label\_size = 3,min_p = 0.01,
  show_category = TRUE,
  category_size = 3,
  category_colour = "black",
  category_width = 15,
  ...
)
```
<span id="page-41-0"></span>

#### <span id="page-42-0"></span>plotPie and the set of the set of the set of the set of the set of the set of the set of the set of the set of the set of the set of the set of the set of the set of the set of the set of the set of the set of the set of t

#### Arguments

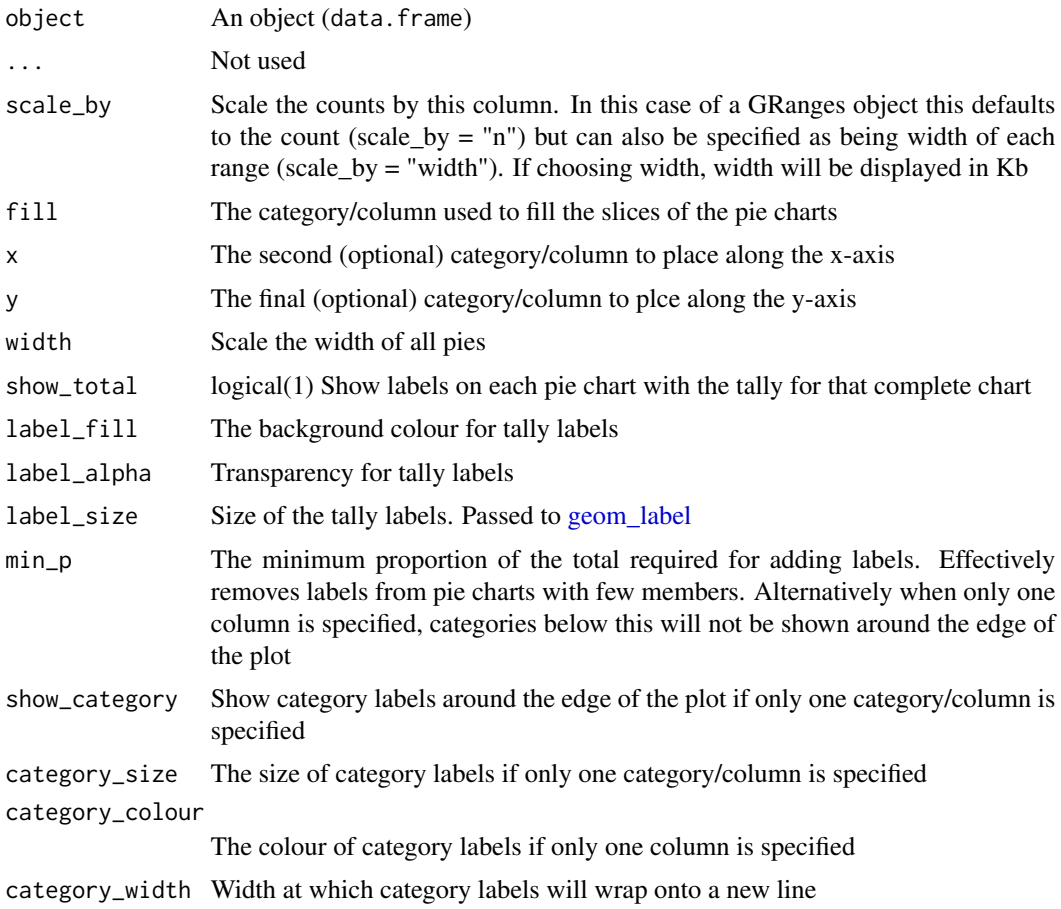

# Details

Using a data. frame as input, this function will draw pie graphs based on one ore more columns, by simply counting the values in combination across these columns. One column must be selected for the fill as a bare minimum, with up to three being possible. Additional columns can be set for the x-axis to draw a series of pie-graphs in a row, with a further column able to added to layout a series of pie graphs in a grid

If only one column/category is chosen, category labels will be added around the edge of the plot

If show\_total = TRUE the overall counts for each pie graph will be added in the centre using [geom\\_label.](#page-0-0) Parameters for these labels are customisable

#### Value

A ggplot2 object able to be customised with colour scales and themes.

Also note that the \$data element of the returned object will contain the data.frame used for plotting. The additional column label\_radians represents the mid-point of each pie slice and can be used for manually adding labels to each pie. Only applies when plotting across the x or y axes

#### Examples

```
set.seed(200)
df <- data.frame(
 feature = sample(
    c("Promoter", "Enhancer", "Intergenic"), 200, replace = TRUE
  ),
  TF1 = sample(c("Up", "Down", "Unchanged"), 200, replace = TRUE),
  TF2 = sample(c("Up", "Down", "Unchanged"), 200, replace = TRUE),
  w = \text{rev}(200)\lambdaplotPie(df, fill = "feature")
plotPie(df, fill = "feature", scale_by = "w")
plotPie(df, fill = "feature", x = "TF1")
plotPic(df, fill = "feature", x = "TF1", y = "TF2") +scale_fill_viridis_d() +
 theme_bw()
## Manually adding percentages
plotPie(df, fill = "feature", x = "TF1", label_size = 5) +
  geom_label(
  aes(x_lab, y_lab, label = lab),
  data = . %>%
     dplyr::mutate(
      x<sub>-</sub>lab = x + 0.5*r*sin(label_radians),
       y_{\text{lab}} = 1 + 0.5*r*cos(label_radians),
      lab = scales::percent(p, 0.1)),
   size = 3.5)
## And using a GRanges object
data("ex_prom")
gr <- ex_prom
mcols(gr) <- df[seq_along(gr),]
## Show values by counts
plotPie(gr, fill = "feature")
## Show values scaled by width of each range
plotPie(gr, fill = "feature", scale_by = "width")
```
<span id="page-43-1"></span>plotProfileHeatmap *Draw a coverage Profile Heatmap*

#### Description

Plot a coverage Profile Heatmap across multiple ranges

<span id="page-43-0"></span>

# <span id="page-44-0"></span>Usage

```
plotProfileHeatmap(object, ...)
## S4 method for signature 'GenomicRangesList'
plotProfileHeatmap(
 object,
  profileCol,
 xValue = "bp",
  fillValue = "score",
  facetX = NULL,facetY = NULL,
 colour = facetY,
 linetype = NULL,
  summariseBy = c("mean", "median", "min", "max", "none"),
 xLab = xValue,
 yLab = NULL,fillLab = fillValue,
 relHeight = 0.3,
  ...
)
## S4 method for signature 'GenomicRanges'
plotProfileHeatmap(
 object,
 profileCol,
  xValue = "bp",
  fillValue = "score",
  facetX = NULL,
  facetY = NULL,color = facetY,linetype = NULL,
  summariseBy = c("mean", "median", "min", "max", "none"),
  xLab = xValue,
 yLab = NULL,fillLab = fillValue,
 relHeight = 0.3,
  ...
\mathcal{L}
```
#### Arguments

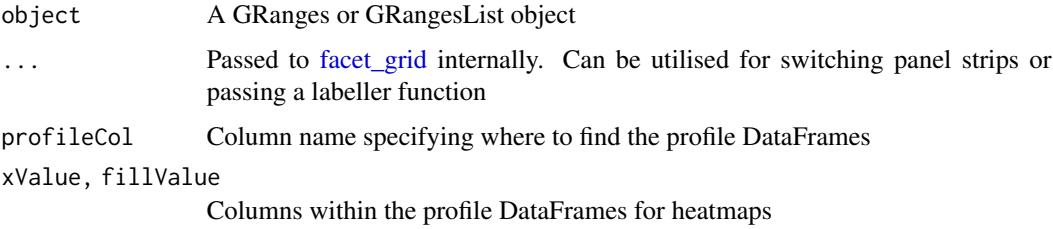

<span id="page-45-0"></span>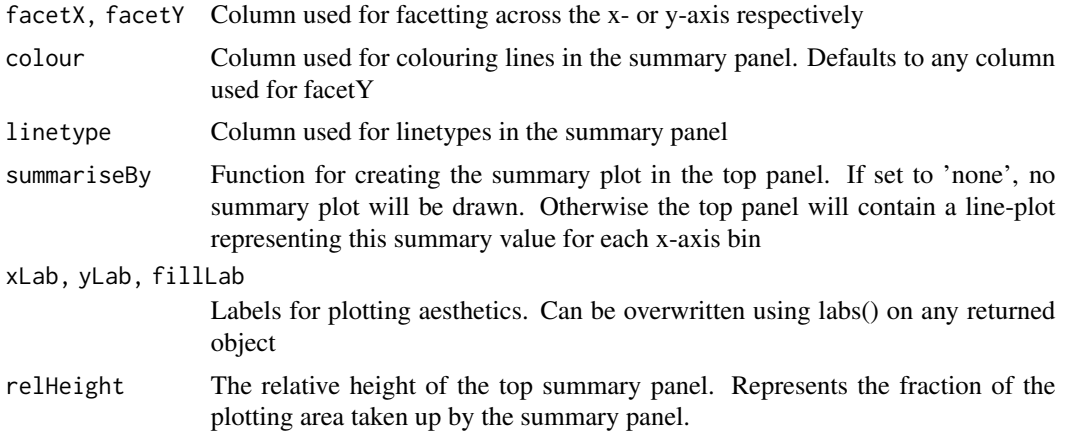

# Details

Convenience function for plotting coverage heatmaps across a common set of ranges, shared between one or more samples. These are most commonly the coverage values from merged samples within a treatment group. THe input data structure is based on that obtained from [getProfileData,](#page-16-1) and can be provided either as a GRanges object (generally for one sample) or as a GRangesList.

A 'profile DataFrame' here refers to a data.frame (or tibble, or DataFrame) with a coverage value in one column that corresponds to a genomic bin of a fixed size denoted in another, as generated by [getProfileData.](#page-16-1) Given that multiple ranges are most likely to be drawn, each profile data frame must be the same size in terms of the number of bins, each of which represent a fixed number of nucleotides. At a minimum this is a two column data frame although getProfileData will provide three columns for each specified genomic region.

If using a GRangesList, each list element will be drawn as a separate panel by default. These panels will appear in the same order as the list elements of the GRangesList, although this can easily be overwritten by passing a column name to the facetX argument. The default approach will add the original element names as the column "name" which can be seen in the \$data element of any resultant ggplot object produced by this function.

#### Value

A ggplot2 object, able to be customised using standard ggplot2 syntax

```
library(rtracklayer)
fl <- system.file(
"extdata", "bigwig", c("ex1.bw", "ex2.bw"), package = "extraChIPs"
)
bwfl <- BigWigFileList(fl)
names(bwfl) <- c("ex1", "ex2")
gr <- GRanges(
  c(
    "chr10:103880281-103880460", "chr10:103892581-103892760",
    "chr10:103877281-103877460"
```
<span id="page-46-0"></span>propOverlap 47

```
)
\mathcal{L}pd <- getProfileData(bwfl, gr)
plotProfileHeatmap(pd, "profile_data") +
  scale_fill_viridis_c(option = "inferno", direction = -1) +
  labs(fill = "Coverage")
```
<span id="page-46-1"></span>

propOverlap *Find the proportions of an overlapping range*

# **Description**

Find the proportion of a query reange which overlaps the subject

# Usage

propOverlap(x, y, ...)

## S4 method for signature 'GRanges,GRanges'  $propOverlap(x, y, ignore.strand = FALSE, ...)$ 

#### Arguments

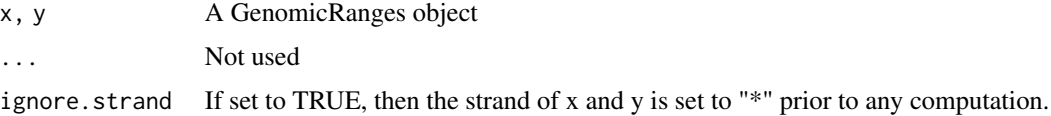

# Details

This behaves similarly to [overlapsAny](#page-0-0) except the proportion of the query range which overlaps one or more subject ranges is returned instead of a logical vector

#### Value

Numeric vector the same length as x

```
x <- GRanges("chr1:1-10")
y <- GRanges("chr1:1-5")
propOverlap(x, y)
propOverlap(y, x)
```
<span id="page-47-1"></span><span id="page-47-0"></span>

# Description

Reduce ranges retaining mcols

#### Usage

```
reduceMC(x, ignore.strand = FALSE, simplify = TRUE, ...)
```
# Arguments

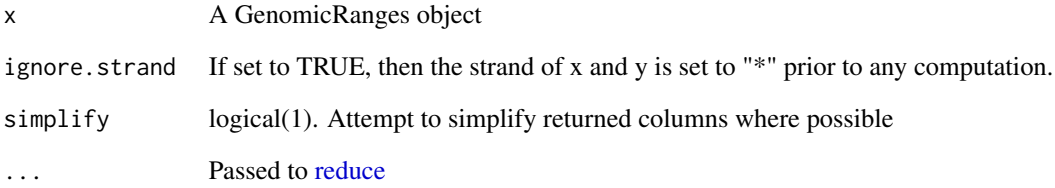

# Details

This function extends [reduce](#page-0-0) so that all mcols are returned in the output. Where the reduced ranges map to multiple ranges in the original range, mcols will be returned as CompressedList columns.

If simplify = TRUE columns will be returned as vectors where possible.

#### Value

A GRanges object

```
x <- GRanges(c("chr1:1-10:+", "chr1:6-12:-"))
x$id <- c("range1", "range2")
reduceMC(x)
reduceMC(x, ignore-strand = TRUE)
```
<span id="page-48-0"></span>

#### <span id="page-48-1"></span>Description

Perform set operations retaining all mcols from the query range

#### Usage

```
setdiffMC(x, y, ...)
intersectMC(x, y, ...)
unionMC(x, y, \ldots)## S4 method for signature 'GRanges,GRanges'
setdiffMC(x, y, ignore.strand = FALSE, simplify = TRUE, ...)## S4 method for signature 'GRanges,GRanges'
intersectMC(x, y, ignore.strand = FALSE, simplify = TRUE, ...)## S4 method for signature 'GRanges, GRanges'
unionMC(x, y, ignore.strand = FALSE, simplify = TRUE, \ldots)
```
#### Arguments

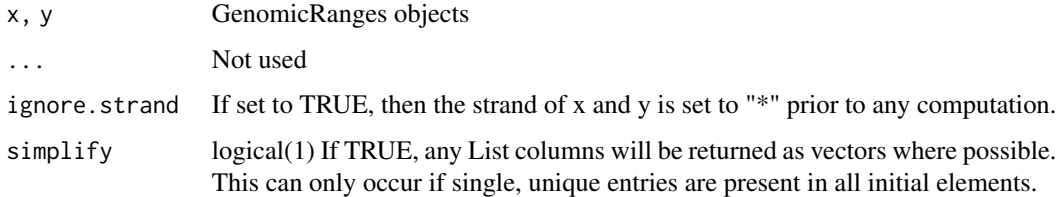

#### Details

This extends the methods provided by [setdiff,](#page-0-0) [intersect](#page-0-0) and [union](#page-0-0) so that mcols from x will be returned as part of the output.

Where output ranges map back to multiple ranges in x, CompressedList columns will be returned. By default, these will be simplified if possible, however this behaviour can be disabled by setting simplify = FALSE.

All columns will be returned which can also be time-consuming. A wise approach is to only provide columns you require as part of the query ranges x.

If more nuanced approaches are required, the returned columns can be further modified by many functions included in the plyranges package, such as mutate().

#### <span id="page-49-0"></span>Value

A GRanges object with all mcols returned form the original object. If a range obtained by setdiff maps back to two or more ranges in the original set of Ranges, mcols will be returned as [Compress](#page-0-0)[edList](#page-0-0) columns

#### Examples

```
x <- GRanges("chr1:1-100:+")
x$id \leq "range1"
y <- GRanges(c("chr1:51-60:+", "chr1:21-30:-"))
setdiffMC(x, y)
setdiffMC(x, y, ignore.strand = TRUE)
# The intersection works similarly
intersectMC(x, y)
# Union may contain ranges not initially in x
unionMC(x, y)
unionMC(x, y, ignore.strand = TRUE)
```
<span id="page-49-1"></span>stitchRanges *Stitch Ranges within a given distance*

# Description

Stitch together ranges within a given distance, using excluded ranges as barriers that cannot be crossed

# Usage

stitchRanges(x, exclude, maxgap = 12500L, ignore.strand = TRUE)

#### Arguments

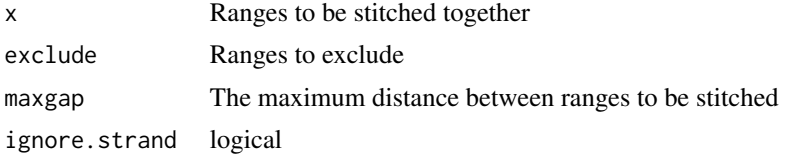

# Details

Stitches together ranges within a given distance, using any ranges provided for exclusion as barriers between stitched ranges. This may be particularly useful if wanting to stitch enhancers whilst excluding promoters.

All inputs and outputs are Genomic Ranges objects

# <span id="page-50-0"></span>voomWeightsFromCPM 51

# Value

A GRanges object

# Examples

```
x <- GRanges(c("chr1:1-10", "chr1:101-110", "chr1:201-210", "chr2:1-10"))
y <- GRanges("chr1:200:+")
stitchRanges(x, exclude = y, maxgap = 100)
```
<span id="page-50-1"></span>voomWeightsFromCPM *Estimate voom precision weights directly From CPM values*

# Description

Estimate voom precision weights directly From CPM values

# Usage

```
voomWeightsFromCPM(
  cpm,
  design = NULL,
 w0 = NULL,lib.size = NULL,
  isLogCPM = TRUE,
  span = 0.5,
  ...
)
```
# Arguments

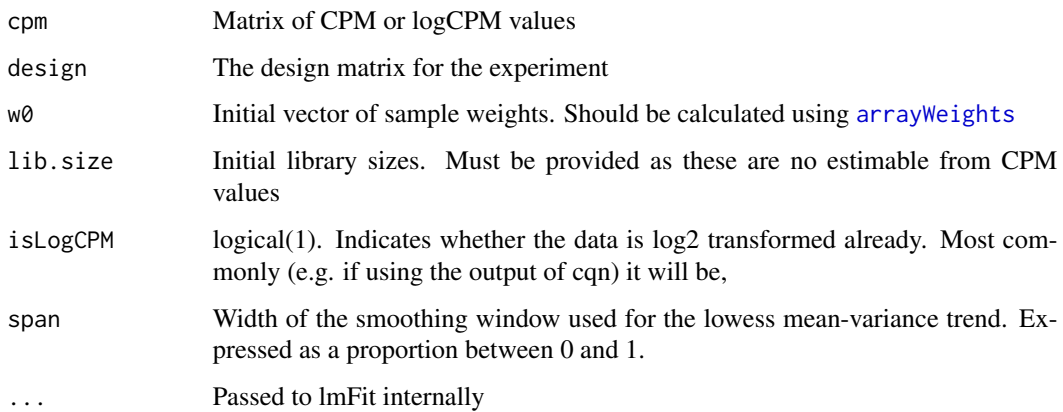

#### <span id="page-51-0"></span>Details

This function takes CPM or logCPM values and estimates the precision weights as would be done by providing counts directly to the [voom](#page-0-0) function. Using this function enables the use of logCPM values which have been normalised using other methods such as Conditional-Quantile or Smooth-Quantile Normalisation.

The precision weights are returned as part of the EList output, and these are automatically passed to the function [lmFit](#page-0-0) during model fitting. This will ensure that the mean-variance relationship is appropriate for the linear modelling steps as performed by limma.

Initial sample weights can be passed to the function, and should be calculated using [arrayWeights](#page-0-0) called on the normalised logCPM values. The returned sample weights will be different to these, given that the function [voomWithQualityWeights](#page-0-0) performs two rounds of estimation. The first is on the initial data, with the inappropriate mean-variance relationship, whilst the second round is after incorporation of the precision weights.

#### Value

An object of class EList as would be output by voom. Importantly, there will be no genes element, although this can be added later. Similarly, the returned targets element will only contain sample names and library sizes. This can be incorporated with any other metadata as required.

Plotting data is always returned, noting the the value sx has been offset by the library sizes and will be simple logCPM values. As such, the fitted Amean is also returned in this list element.

If initial sample weights were provided, modified weights will also be returned, as the initial function [voomWithQualityWeights](#page-0-0) performs two rounds of estimation of sample weights. Here we would simply provide the initial weights a priori, with the second round performed within the function. Importantly, this second round of sample weight estimation uses the precision weights ensuring the correct mean-variance relationship is used for the final estimation of sample weights

```
bamFiles <- system.file("exdata", c("rep1.bam", "rep2.bam"), package="csaw")
wc <- csaw::windowCounts(bamFiles, filter=1)
cpm <- edgeR::cpm(wc, log = TRUE)
el <- voomWeightsFromCPM(cpm, lib.size = wc$totals)
```
# <span id="page-52-0"></span>**Index**

∗ datasets cytobands, [12](#page-11-0) ex\_datasets, [16](#page-15-0) ∗ internal .makeFinalProfileHeatmap, [4](#page-3-0) .mapFeatures, [5](#page-4-0) .mapGi, [6](#page-5-0) .mapWithin, [6](#page-5-0) .makeFinalProfileHeatmap, [4](#page-3-0) .mapFeatures, [5](#page-4-0) .mapGi, [6](#page-5-0) .mapWithin, [6](#page-5-0) AnnotationTrack, *[38](#page-37-0)* arrayWeights, *[51,](#page-50-0) [52](#page-51-0)* as\_tibble, [7](#page-6-0) as\_tibble(), *[3](#page-2-0)* bestOverlap, [8](#page-7-0) bestOverlap(), *[3](#page-2-0)* bestOverlap,GRanges,GRanges-method *(*bestOverlap*)*, [8](#page-7-0) bestOverlap,GRanges,GRangesList-method *(*bestOverlap*)*, [8](#page-7-0) bplapply, *[18](#page-17-0)* chop, *[10](#page-9-0)* chopMC, [9](#page-8-0) chopMC(), *[3](#page-2-0)* cluster-direction, *[27](#page-26-0)* collapseGenes, [10](#page-9-0) collapseGenes(), *[4](#page-3-0)* colToRanges, [11](#page-10-0) colToRanges(), *[3](#page-2-0)* colToRanges,data.frame-method *(*colToRanges*)*, [11](#page-10-0) colToRanges,DataFrame-method *(*colToRanges*)*, [11](#page-10-0) colToRanges,GRanges-method *(*colToRanges*)*, [11](#page-10-0)

combineTests, *[28](#page-27-0)* CompressedList, *[50](#page-49-0)* cytobands, [12](#page-11-0) DataTrack, *[36](#page-35-0)* density, *[30](#page-29-0)* distinct, *[13](#page-12-0)* distinctMC, [13](#page-12-0) distinctMC(), *[3](#page-2-0)* draw.pairwise.venn, *[41](#page-40-0)* dualFilter, [14](#page-13-0) dualFilter(), *[3](#page-2-0)* edgeR::cpm(), *[4](#page-3-0)* ex\_datasets, [16](#page-15-0) ex\_genes *(*ex\_datasets*)*, [16](#page-15-0) ex\_hic *(*ex\_datasets*)*, [16](#page-15-0) ex\_prom *(*ex\_datasets*)*, [16](#page-15-0) ex\_trans *(*ex\_datasets*)*, [16](#page-15-0) extraChIPs-package, [3](#page-2-0) facet\_grid, *[45](#page-44-0)* filterWindowsControl, *[15](#page-14-0)* filterWindowsProportion, *[15](#page-14-0)* findOverlaps, *[9](#page-8-0)*, *[26](#page-25-0)*, *[28](#page-27-0)* GeneRegionTrack, *[36](#page-35-0)[–38](#page-37-0)* geom\_label, *[43](#page-42-0)* getBestTest, *[28](#page-27-0)* getProfileData, [17,](#page-16-0) *[46](#page-45-0)* getProfileData(), *[3](#page-2-0)* getProfileData,BigWigFile,GenomicRanges-method *(*getProfileData*)*, [17](#page-16-0) getProfileData,BigWigFileList,GenomicRanges-method *(*getProfileData*)*, [17](#page-16-0) getProfileData,character,GenomicRanges-method *(*getProfileData*)*, [17](#page-16-0) grch37.cytobands, *[37](#page-36-0)* grch37.cytobands *(*cytobands*)*, [12](#page-11-0) grch38.cytobands, *[37](#page-36-0)*

```
grch38.cytobands (cytobands), 12
grlToSE, 19
grlToSE(), 3
grlToSE,GRangesList-method (grlToSE), 19
IdeogramTrack, 13, 37
importPeaks, 20
importPeaks(), 4
InteractionTrack, 37
intersect, 49
intersectMC (setoptsMC), 49
intersectMC(), 3
intersectMC,GRanges,GRanges-method
        (setoptsMC), 49
IRanges::CompressedList, 3
limma::EList, 4
limma::voom(), 4
lmFit, 52
makeConsensus, 22
mapByFeature, 23
mapByFeature(), 3
mergeByCol, 25
mergeByCol(), 3
mergeByCol,GenomicRanges-method
        (mergeByCol), 25
mergeByCol,RangedSummarizedExperiment-method
plotTracks, 36
        (mergeByCol), 25
mergeBySig, 27
mergeBySig,GenomicRanges-method
        (mergeBySig), 27
mergeBySig,RangedSummarizedExperiment-method
        (mergeBySig), 27
minimalTests, 28
MulticoreParam, 19
normalizeToMatrix, 18
overlapsAny, 47
p.adjust.methods, 26
partitionRanges, 29
partitionRanges(), 3
partitionRanges,GRanges,GRanges-method
        (partitionRanges), 29
plotAssayDensities, 30
plotAssayDensities(), 3
plotAssayDensities,SummarizedExperiment-method
stitchRanges(), 3
                                               plotAssayPCA, 31
                                               plotAssayPCA(), 3
                                               plotAssayPCA,SummarizedExperiment-method
                                                        (plotAssayPCA), 31
                                               plotAssayRle, 33
                                               plotAssayRle(), 3
                                               plotAssayRle,SummarizedExperiment-method
                                                        (plotAssayRle), 33
                                               plotHFGC, 34
                                               plotHFGC(), 3
                                               plotOverlaps, 40
                                               plotOverlaps,GRangesList-method
                                                        (plotOverlaps), 40
                                               plotOverlaps,list-method
                                                        (plotOverlaps), 40
                                               plotPie, 42
                                               plotPie(), 3
                                               plotPie,data.frame-method (plotPie), 42
                                               plotPie,DataFrame-method (plotPie), 42
                                               plotPie,GRanges-method (plotPie), 42
                                               plotProfileHeatmap, 44
                                               plotProfileHeatmap(), 3
                                               plotProfileHeatmap,GenomicRanges-method
                                                        (plotProfileHeatmap), 44
                                               plotProfileHeatmap,GenomicRangesList-method
                                                        (plotProfileHeatmap), 44
                                               propOverlap, 47
                                               propOverlap(), 3
                                               propOverlap,GRanges,GRanges-method
                                                        (propOverlap), 47
                                               RangedSummarizedExperiment, 15
                                               reduce, 19, 26, 28, 41, 48
                                                reduceMC, 22, 48
                                               reduceMC(), 3
                                                seqinfo, 21
                                                setdiff, 49
                                                setdiffMC (setoptsMC), 49
                                                setdiffMC(), 3
                                                setdiffMC,GRanges,GRanges-method
                                                        (setoptsMC), 49
                                                setoptsMC, 49
                                                settings, 38
                                                stitchRanges, 50
```

```
(plotAssayDensities), 30
```
str\_sort, *[11](#page-10-0)*

#### INDEX 55

```
SummarizedExperiment::RangedSummarizedExperiment,
        3
tibble, 8
tibble::as_tibble(), 7
tibble::tibble, 3
union, 49
```

```
unionMC (setoptsMC), 49
unionMC(), 3
unionMC,GRanges,GRanges-method
        (setoptsMC), 49
upset, 41
```
voom, *[52](#page-51-0)* voomWeightsFromCPM, [51](#page-50-0) voomWeightsFromCPM(), *[4](#page-3-0)* voomWithQualityWeights, *[52](#page-51-0)*